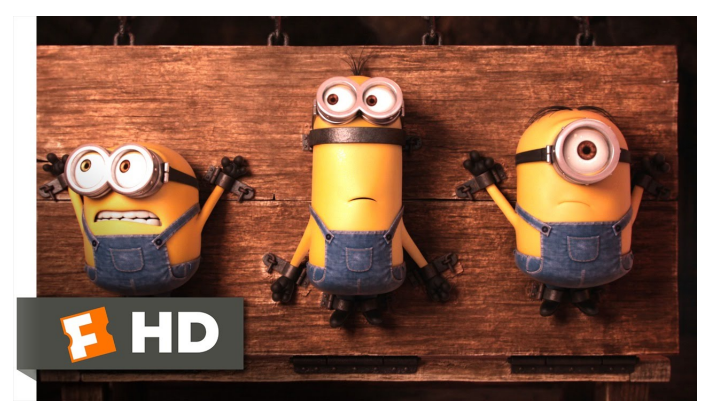

Fonte: [ash.atozviews.com](https://ash.atozviews.com)

# Compacto dos melhores momentos AULA 4

K □ K K 레 K K 화 K X 화 X X X X X X X 자

#### Representação de árvores em vetores

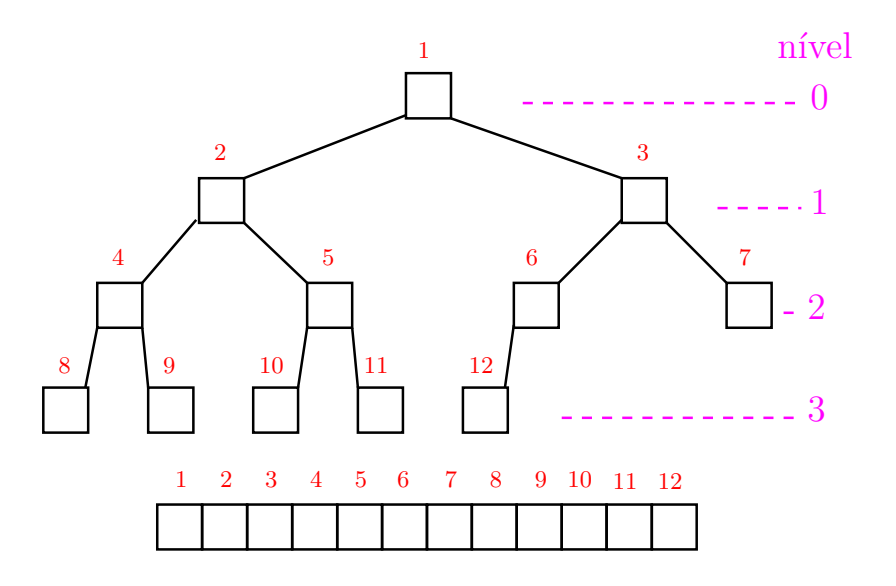

K ロ ▶ K 個 ▶ K ミ ▶ K ミ ▶ │ 큰 │ ◆ 9 Q ⊙

#### Resumão da estrutura

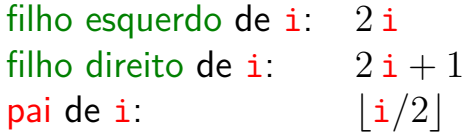

nível da raiz: 0 nível de i:  $\approx \lg i$ 

altura da raiz:  $\approx \lg m$ altura da árvore:  $\approx \lg m$ altura de i:  $\approx \lg(m/i)$  (...) altura de uma folha: 0

K ロ ▶ K 個 ▶ K 할 ▶ K 할 ▶ 이 할 → 이익 @

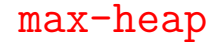

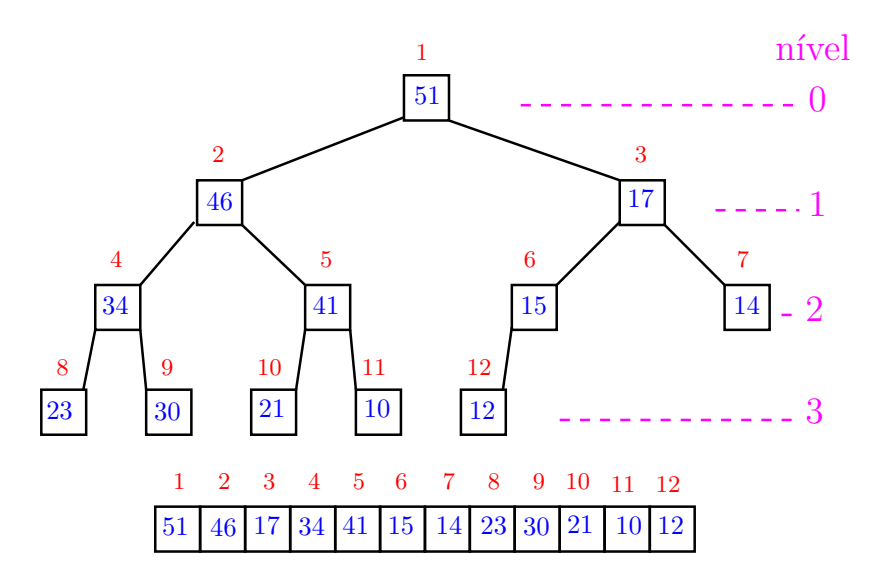

イロト 不優 トイ君 トイ君 トー 君一 

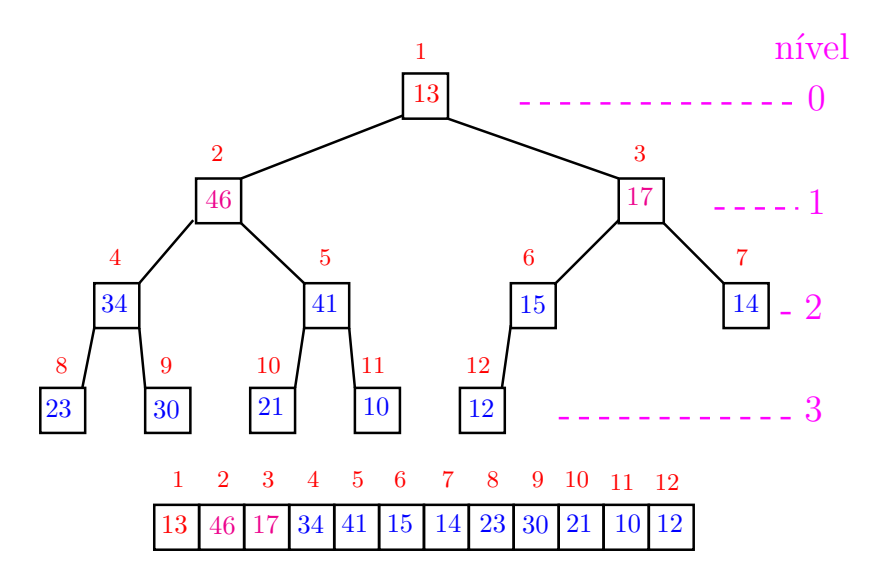

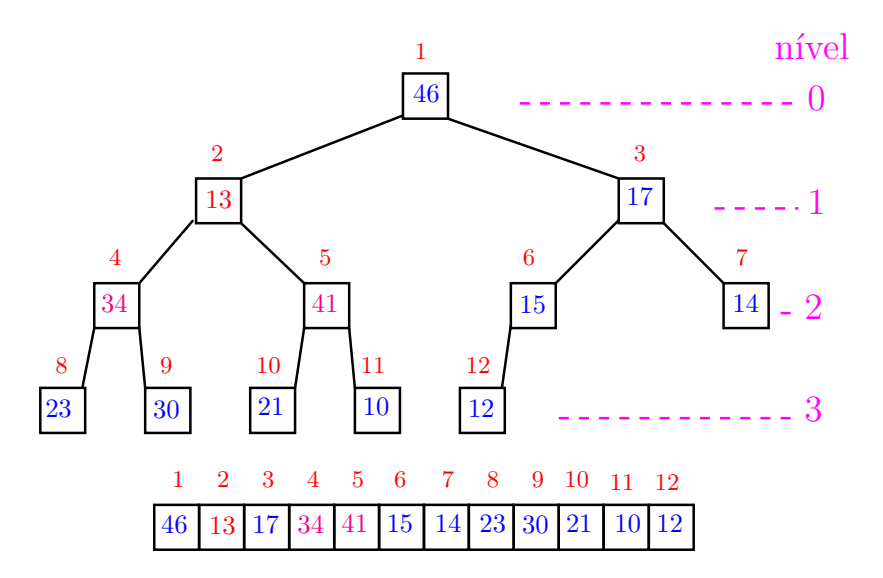

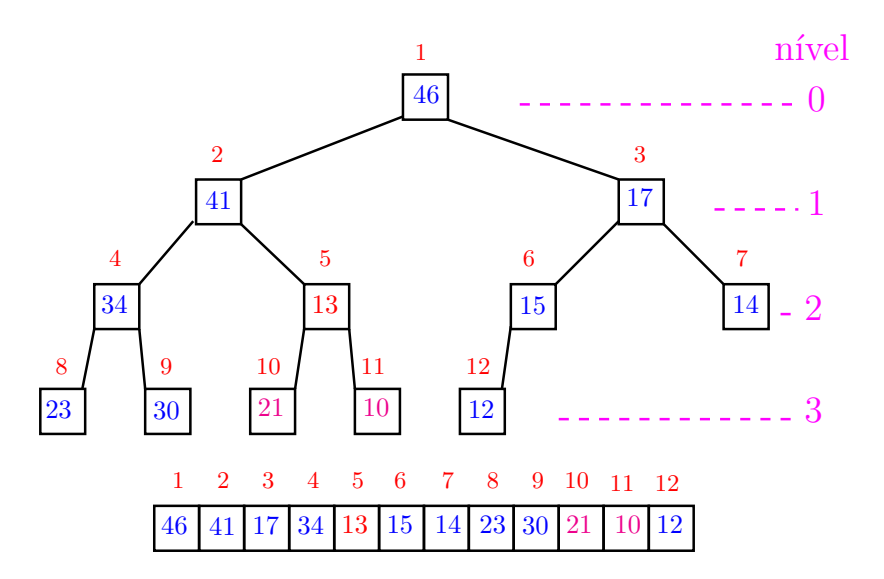

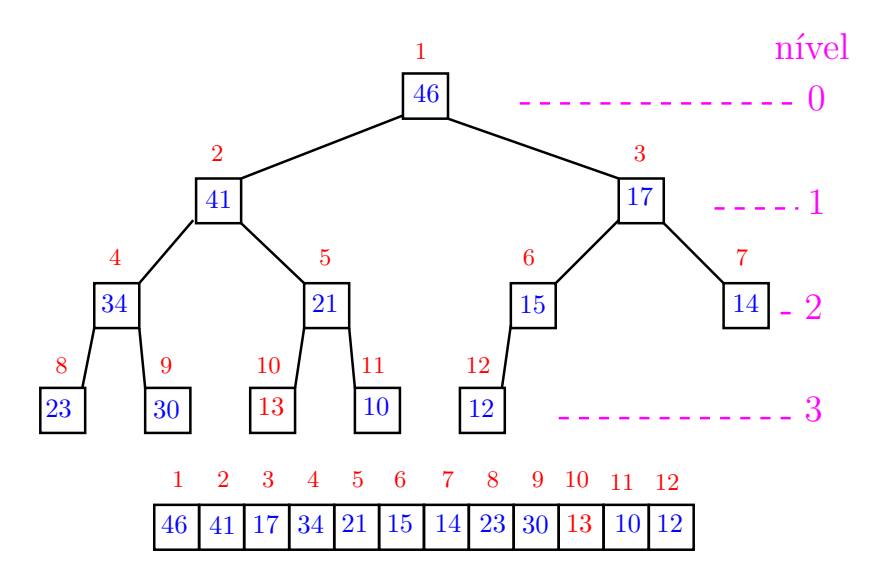

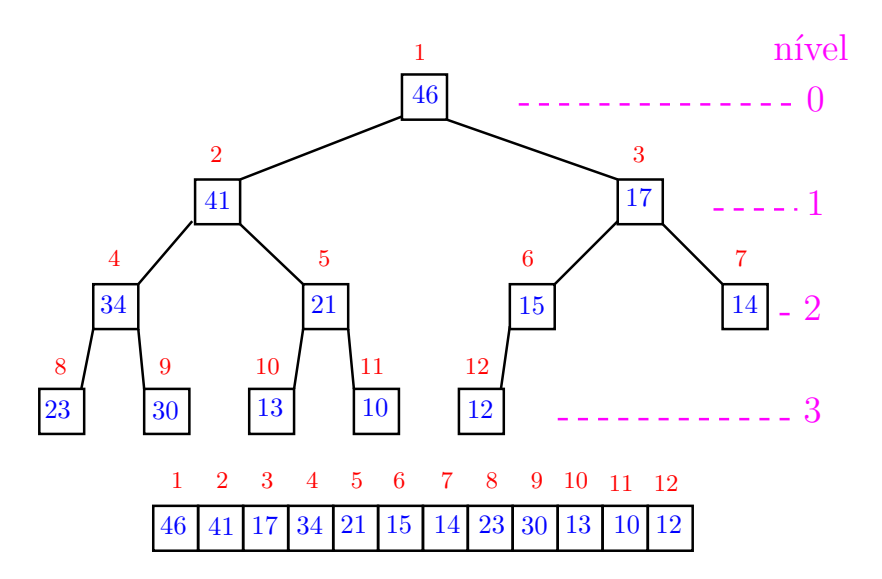

## Função sink

Implementação faz apenas deslocamentos (linha 5).

```
private static
void sink (int p, int m, Comparable[] v){
1 int f = 2*p; Object x = v[p];
2 while (f \leq m) {
3 if (f \leq m \& \text{less}(a[f], a[f+1])) f++;
4 if (lless(x, v[f])) break;
5 \t v[p] = v[f];6 p = f; f = 2*p; // sink
   }
7 v[p] = x;}
```
K ロ ▶ K 個 ▶ K 할 ▶ K 할 ▶ 이 할 → 이익 @

## Consumo de tempo

O consumo de tempo da função sink() é proporcional a  $\lg m$ .

O consumo de tempo da função sink() é  $O(\lg m)$ .

Verdade seja dita  $\dots$   $(\dots)$ 

O consumo de tempo da função sink() é proporcional a O(lg m*/*i).

AULA 5

KOKK@KKEKKEK E 1990

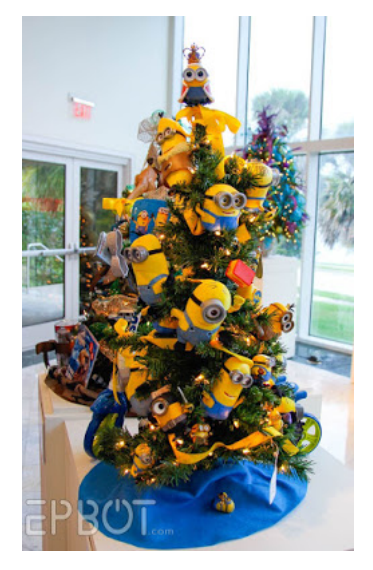

#### Fonte: [EPBOT](https://www.epbot.com/2015/11/festival-of-trees-2015-aka-best.html)

K ロ ▶ K @ ▶ K 할 ▶ K 할 ▶ . 할 . ⊙ Q Q ^

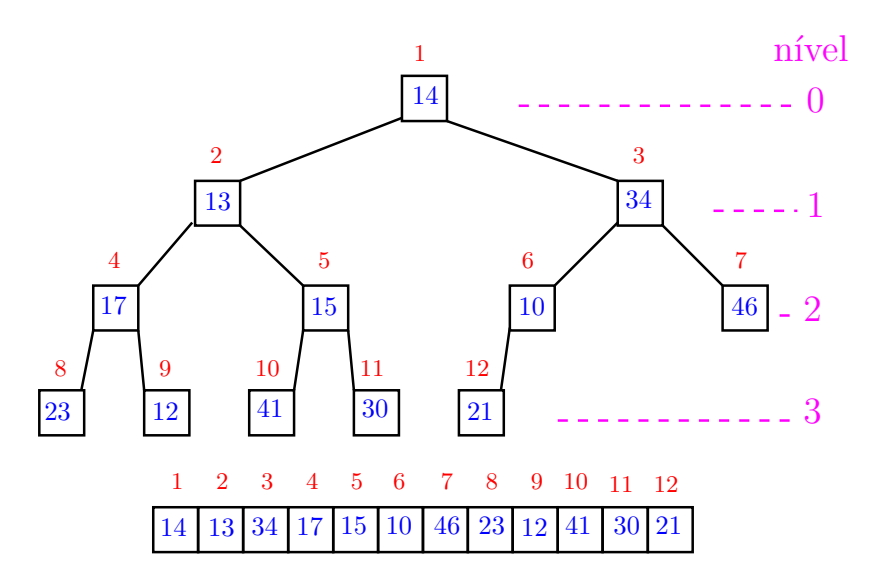

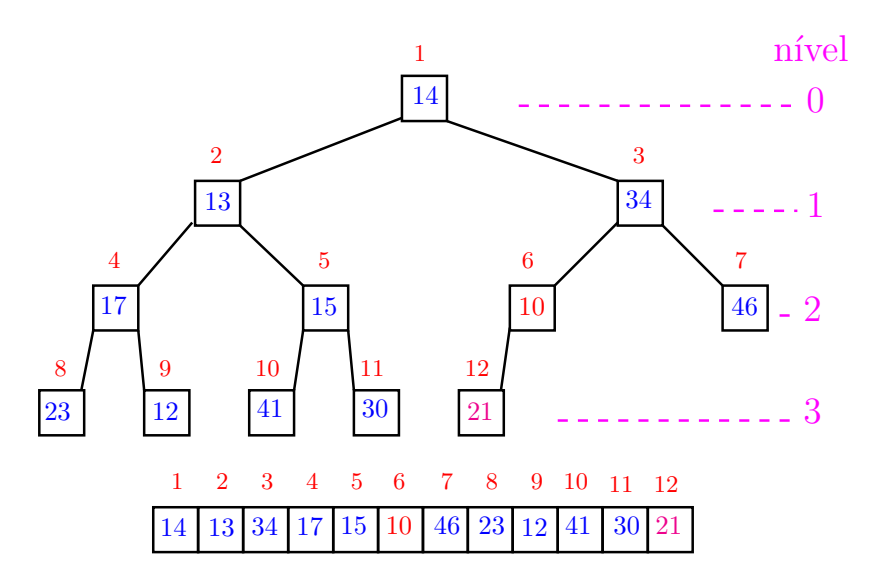

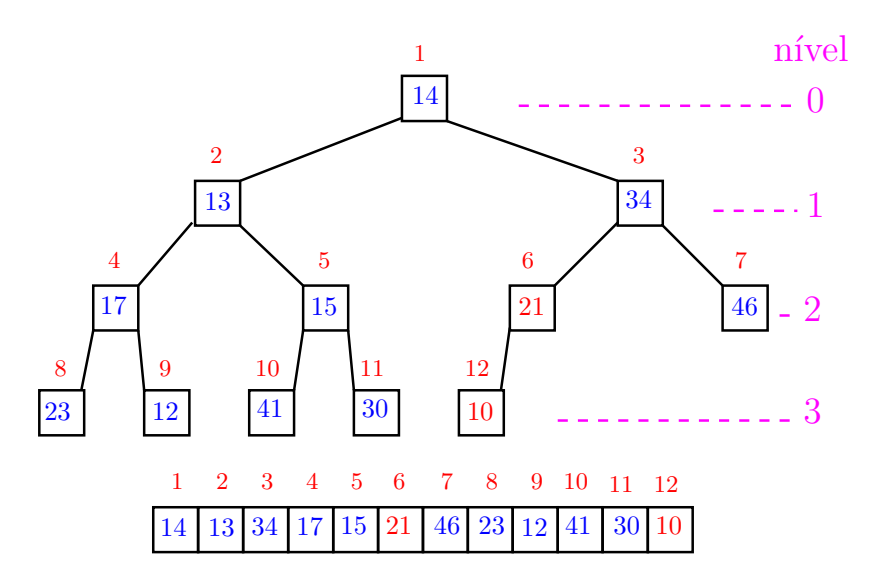

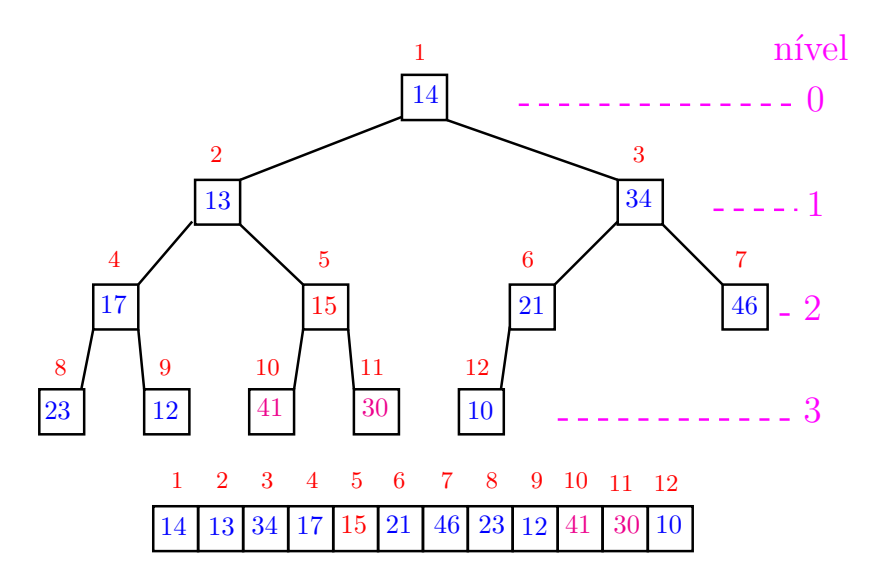

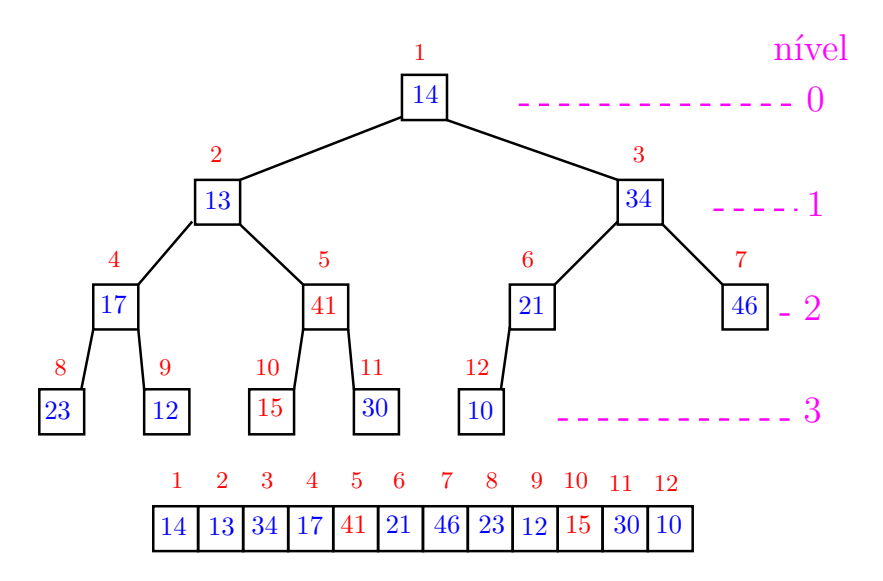

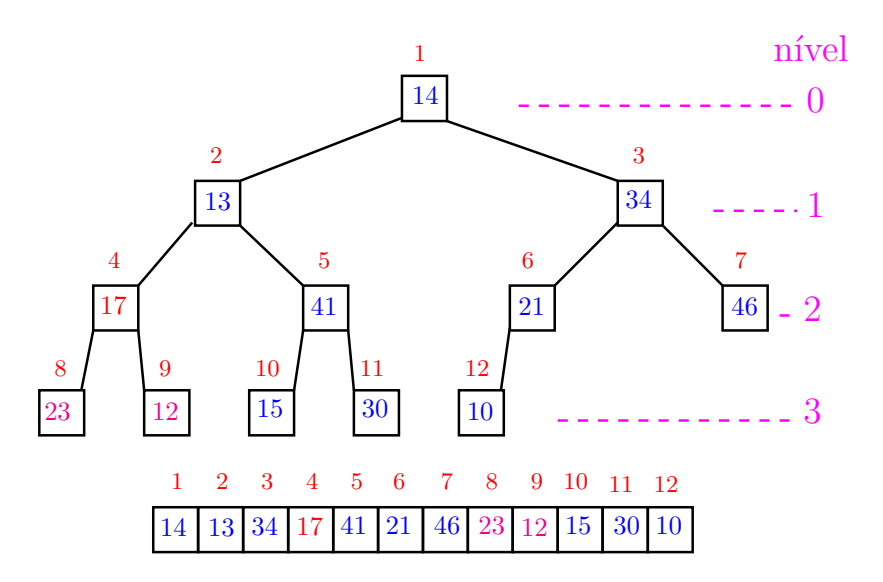

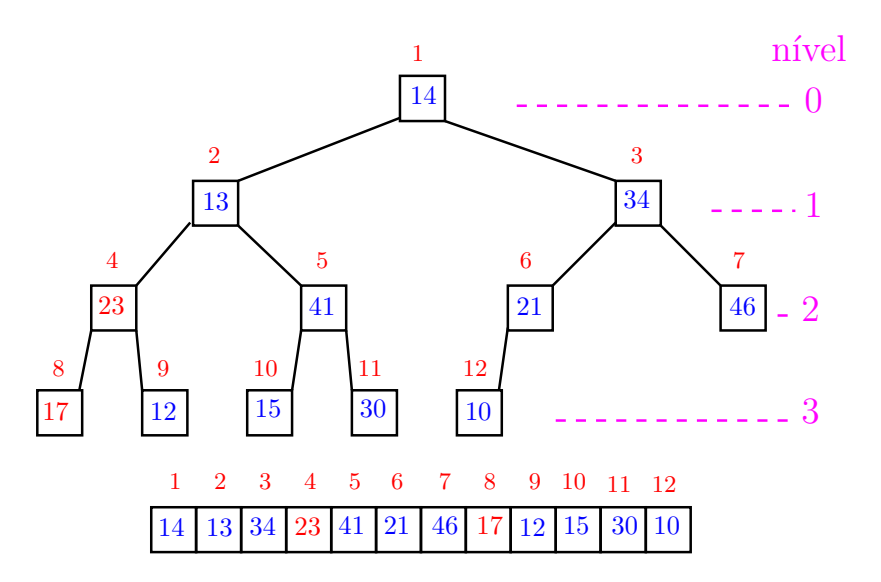

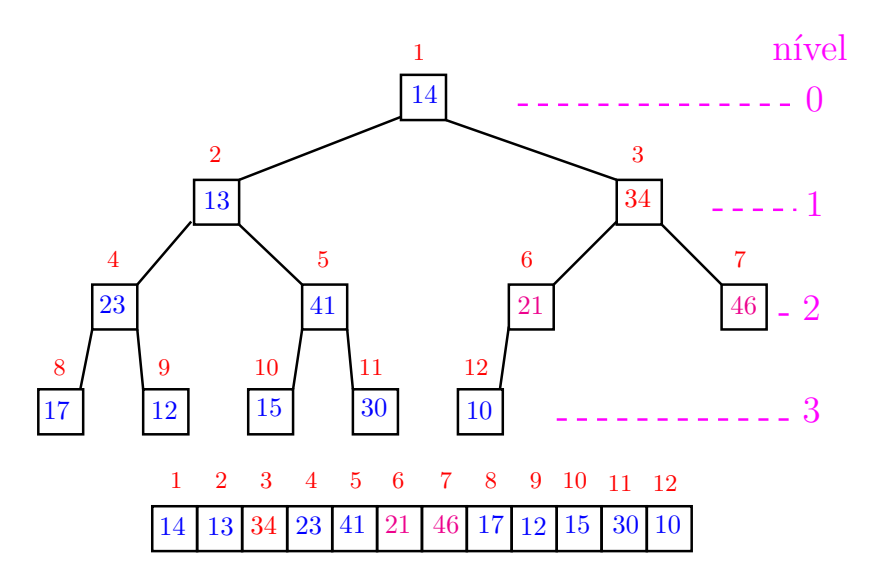

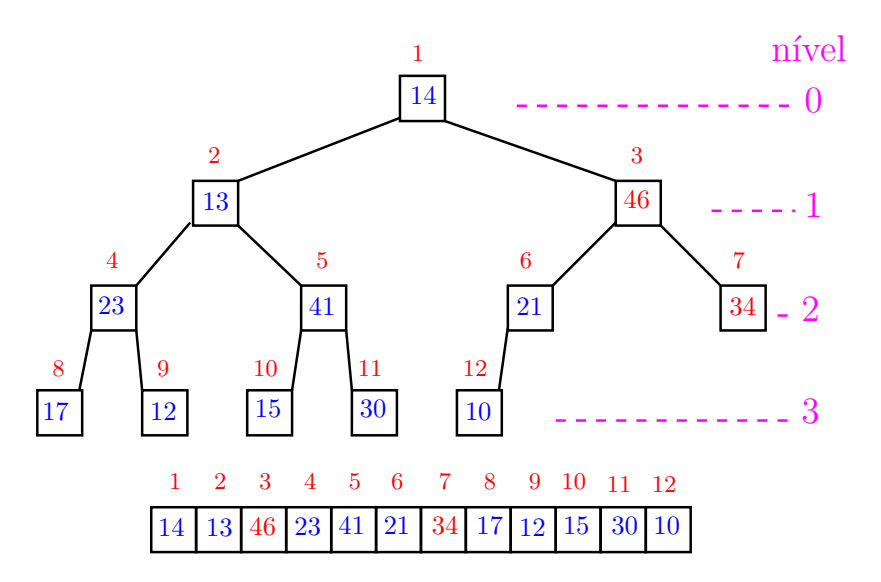

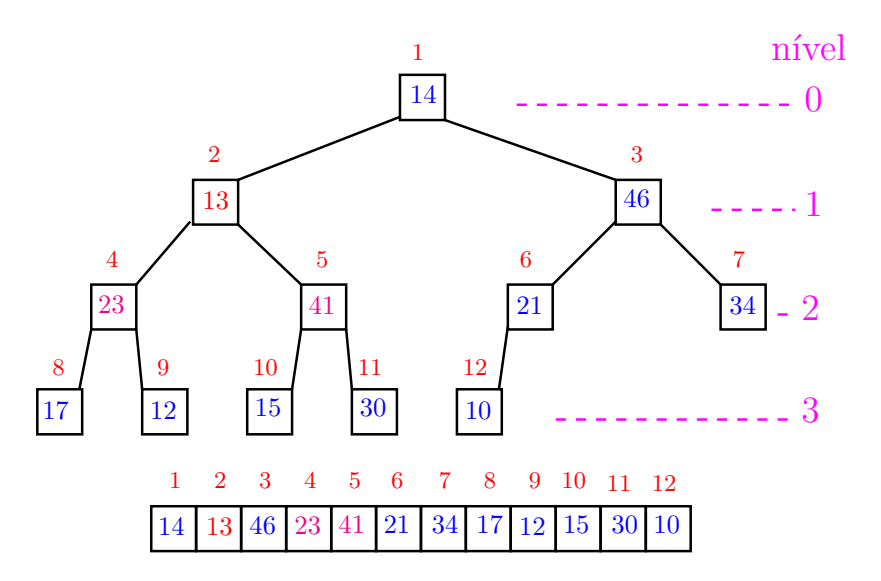

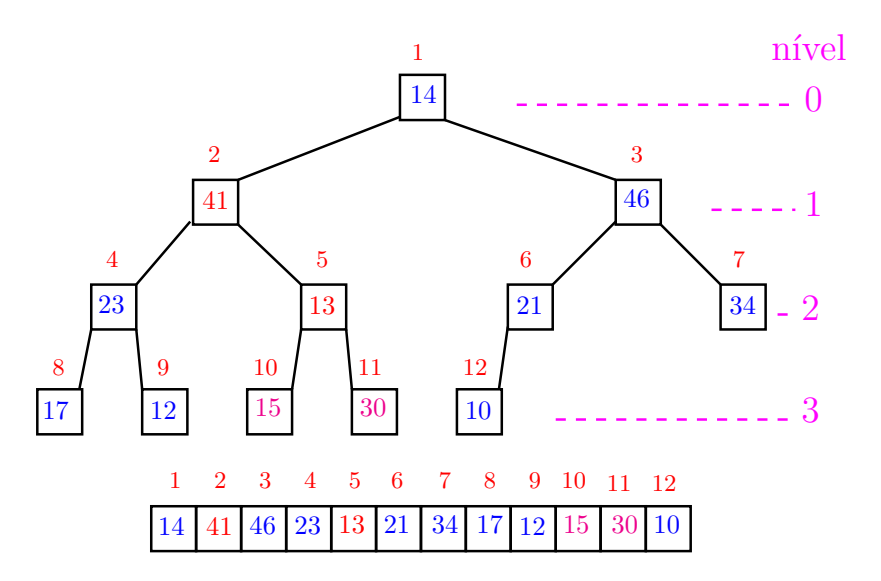

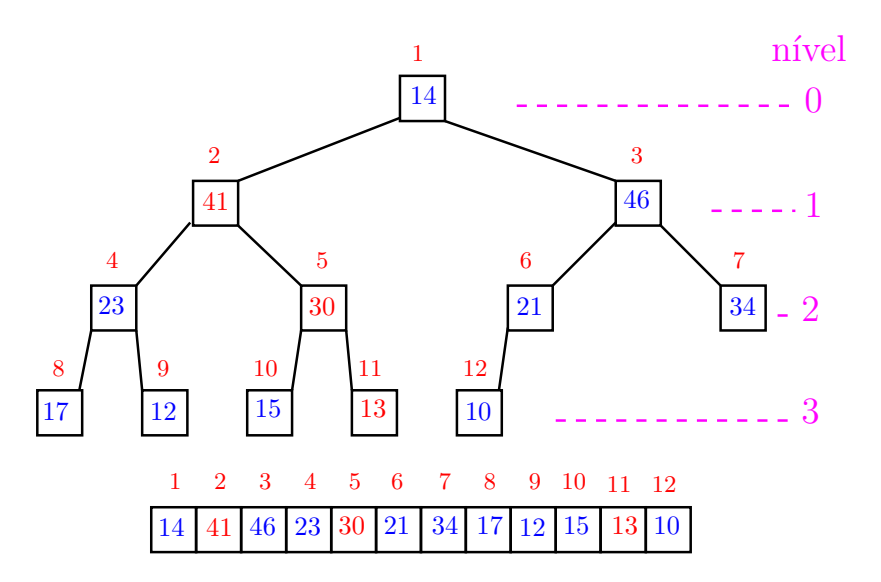

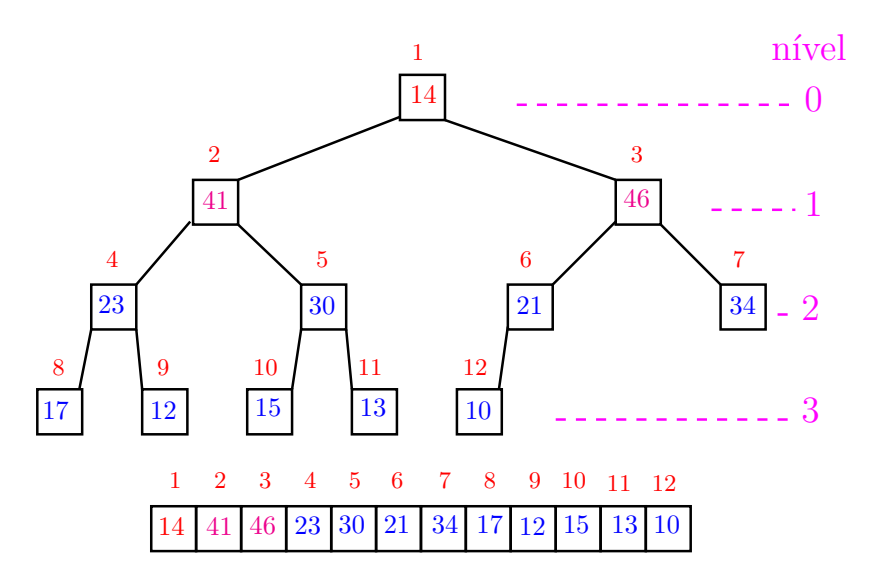

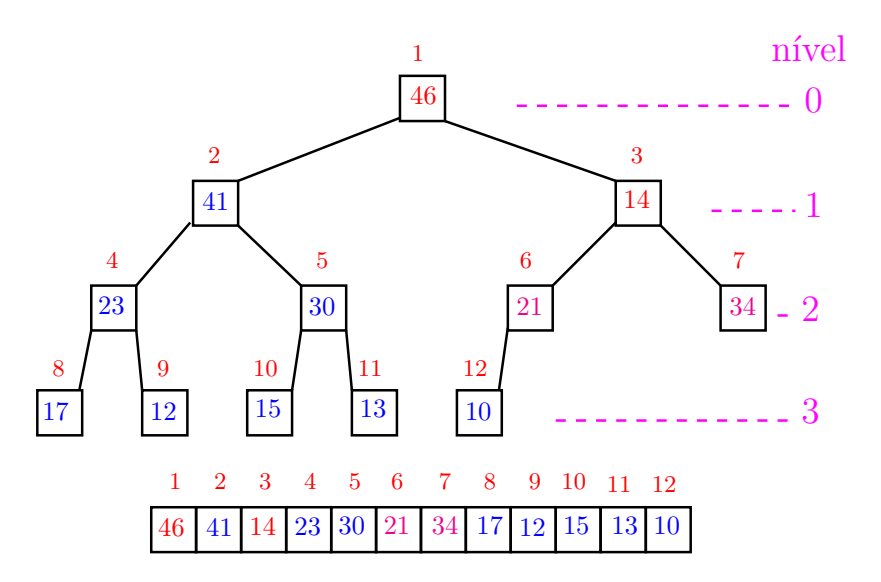

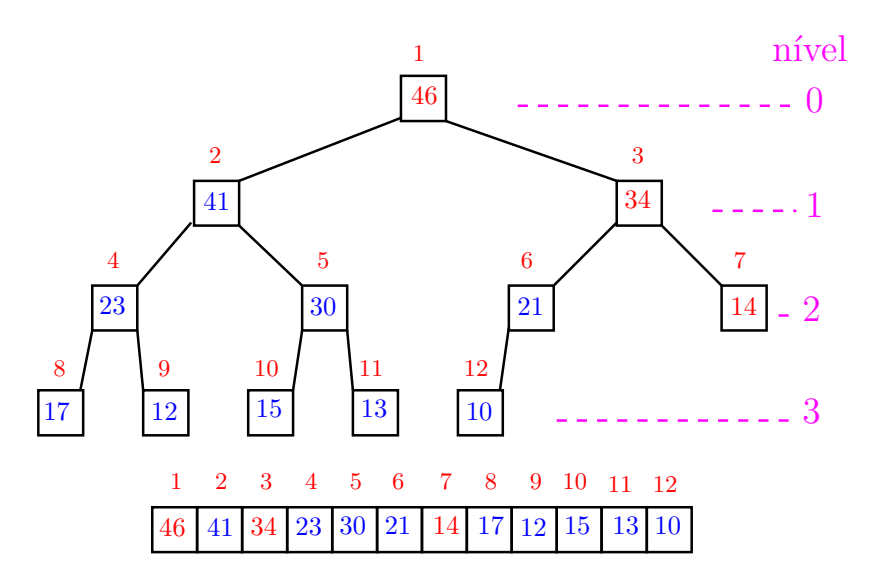

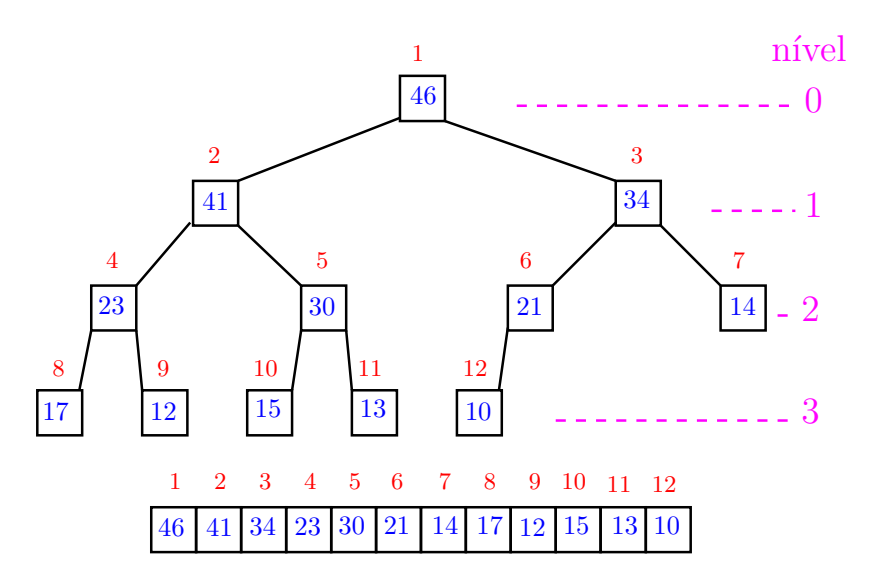

Recebe um vetor  $v[1..n]$  e rearranja v para que seja max-heap.

1 for (int i =  $n/2$ ; /\*A\*/ i >= 1; i--) 2  $sink(i, n, v);$ 

Relação invariante: (i0) em  $/*A*/$  vale que,  $i+1,\ldots,n$  são raízes de max-heaps.

#### Consumo de tempo

#### Análise grosseira: consumo de tempo é

$$
\frac{n}{2} \times \lg n = O(n \lg n).
$$

# Verdade seja dita  $\dots$   $(\dots)$ Análise mais cuidadosa: consumo de tempo é  $O(n)$ .

K ロ ▶ K 個 ▶ K 할 ▶ K 할 ▶ 이 할 → 이익 @

## Altura das subárvores

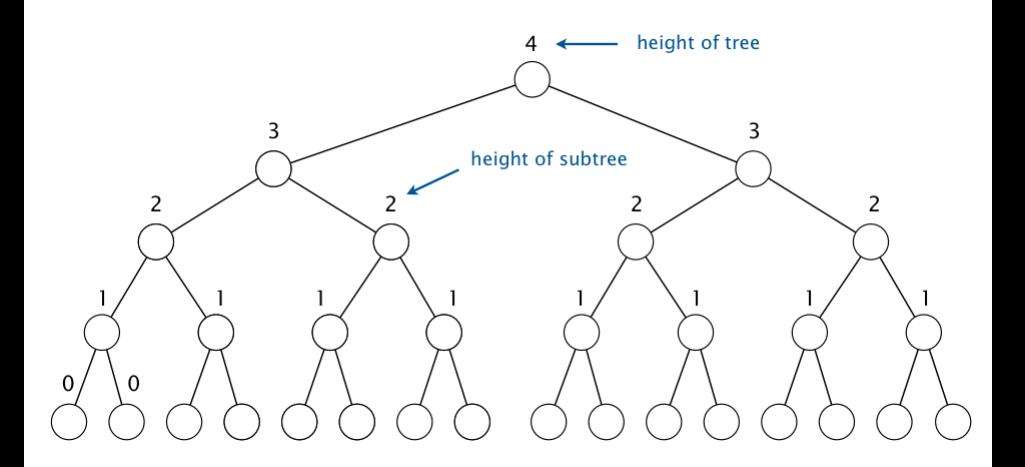

Fonte: [algs4](https://algs4.cs.princeton.edu/24pq/)

イロトメ 倒 トメ 差 トメ 差 トー

高山  $2990$ 

### Consumo de tempo

Suponha que a altura do max-heap seja h. Existem no máximo  $2^{\mathtt{h}-\mathtt{k}}$  nós de altura k. Número de deslocamentos feitos durante a construção do heap é não superior a

$$
h + 2(h - 1) + 22(h - 2) + \dots + 2h(0) = 2h+1 - h - 2
$$
  
= m - (h + 1)  
< m.

A segunda igualdade é devida ao fato de que uma árvore binária completa de altura h tem  $2^{\mathtt{h}+1}-1$ nós.

# Ordenação: algoritmo Heapsort

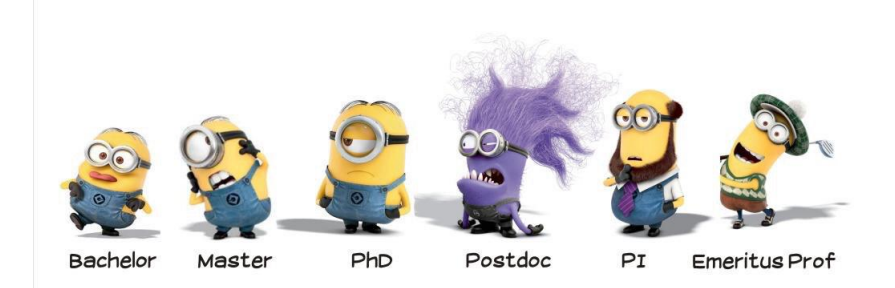

Fonte: [tag:benkler](https://llordllama.wordpress.com/tag/benkler/) PF 10 [http://www.ime.usp.br/˜pf/algoritmos/aulas/hpsrt.html](http://www.ime.usp.br/~pf/algoritmos/aulas/hpsrt.html)

**KORKARYKERKER POLO** 

# Ordenação

 $v[1 \tcdot n]$  é crescente se  $v[1] \leq \cdots \leq v[n]$ .

Problema: Rearranjar um vetor v<sup>[1..n]</sup> de modo que ele fique crescente.

Entra:

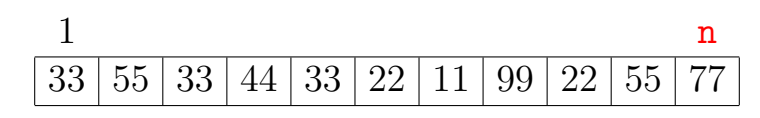

Sai:

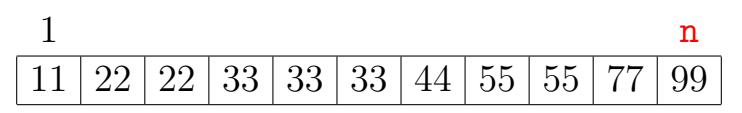

## **Heapsort**

O Heapsort ilustra o uso de estruturas de dados no projeto de algoritmos eficientes. Rearranjar um vetor  $v[1..n]$  de modo que ele fique crescente.

#### Entra:

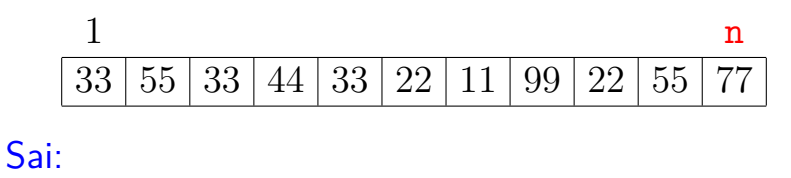

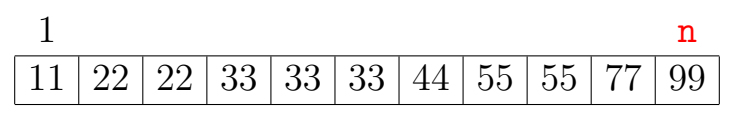

**←ロ ▶ ィ伊 ▶ ィミ ▶ ィヨ ▶** Ğ,  $2990$
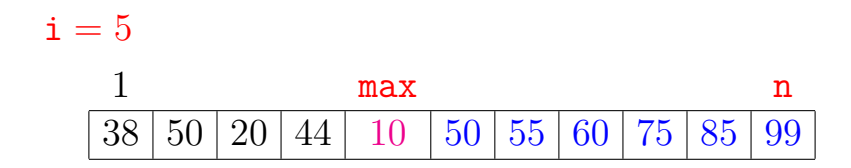

K ロ ▶ K 個 ▶ K 할 ▶ K 할 ▶ ( 할 → ) 익 Q Q

#### Ordenação por seleção  $i = 5$  $1$  j max n 38 | 50 | 20 | 44 | 10 | 50 | 55 | 60 | 75 | 85 | 99

K ロ ▶ K 個 ▶ K 결 ▶ K 결 ▶ │ 결 │ K 9 Q Q

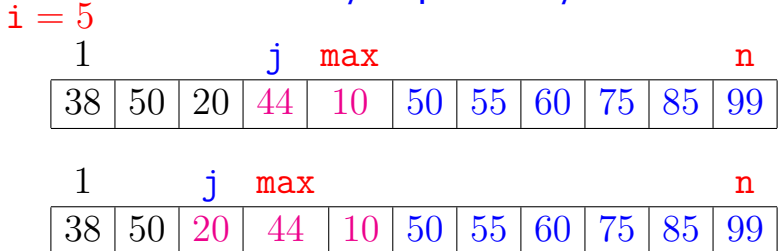

K ロ ▶ K 個 ▶ K 결 ▶ K 결 ▶ │ 결 │ K 9 Q Q

### $i = 5$  $1$  j max n 38 | 50 | 20 | 44 | 10 | 50 | 55 | 60 | 75 | 85 | 99

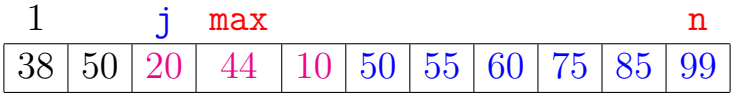

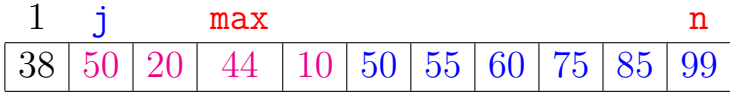

K ロ ▶ K 個 ▶ K 할 ▶ K 할 ▶ ( 할 → ) 익 Q Q

### <span id="page-40-0"></span> $i = 5$  $1$  j max n 38 | 50 | 20 | 44 | 10 | 50 | 55 | 60 | 75 | 85 | 99

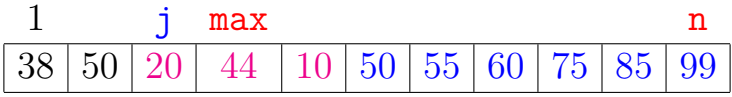

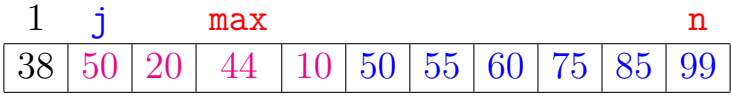

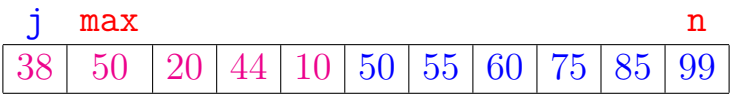

K ロ ▶ K 個 ▶ K 결 ▶ K 결 ▶ │ 결 │ K 9 Q Q

### <span id="page-41-0"></span> $i = 5$  j max n  $38\,|\,50\,|\,20\,|\,44\,|\,$   $10\,$   $|\,50\,|\,55\,|\,60\,|\,75\,|\,85\,|\,99$

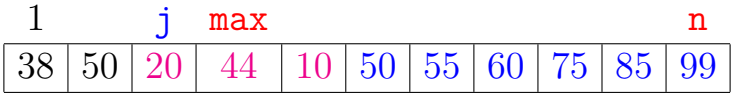

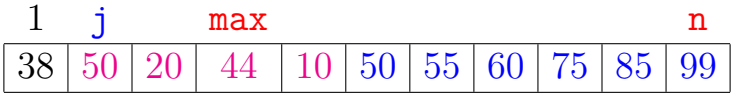

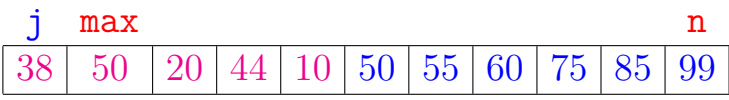

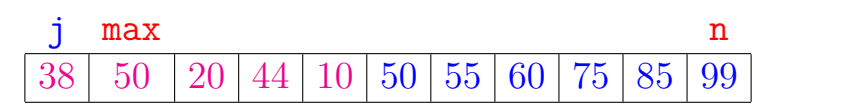

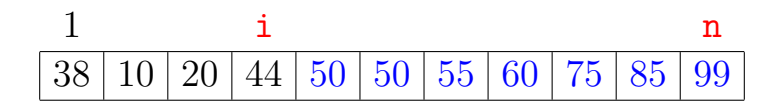

K ロ ▶ K 個 ▶ K 할 ▶ K 할 ▶ ( 할 → ) 익 Q Q

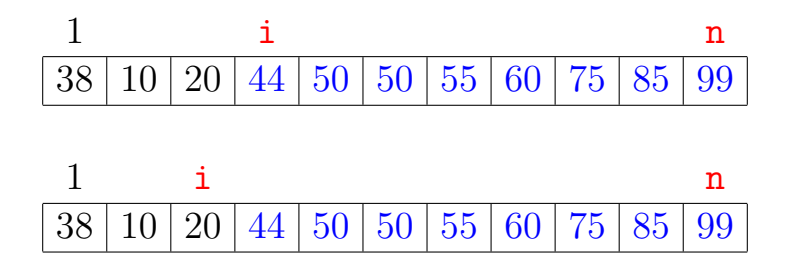

イロメ イ部メ イ君メ イ君メー

重

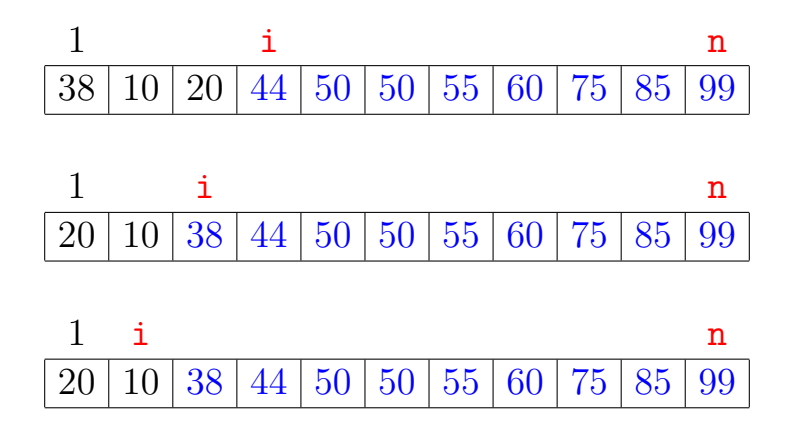

 $\left\{ \begin{array}{ccc} 1 & 0 & 0 \\ 0 & 1 & 0 \\ 0 & 0 & 0 \\ 0 & 0 & 0 \\ 0 & 0 & 0 \\ 0 & 0 & 0 \\ 0 & 0 & 0 \\ 0 & 0 & 0 \\ 0 & 0 & 0 \\ 0 & 0 & 0 \\ 0 & 0 & 0 \\ 0 & 0 & 0 \\ 0 & 0 & 0 \\ 0 & 0 & 0 & 0 \\ 0 & 0 & 0 & 0 \\ 0 & 0 & 0 & 0 \\ 0 & 0 & 0 & 0 & 0 \\ 0 & 0 & 0 & 0 & 0 \\ 0 & 0 & 0 & 0 & 0 \\ 0 & 0 & 0 & 0$ 

 $\equiv$ 

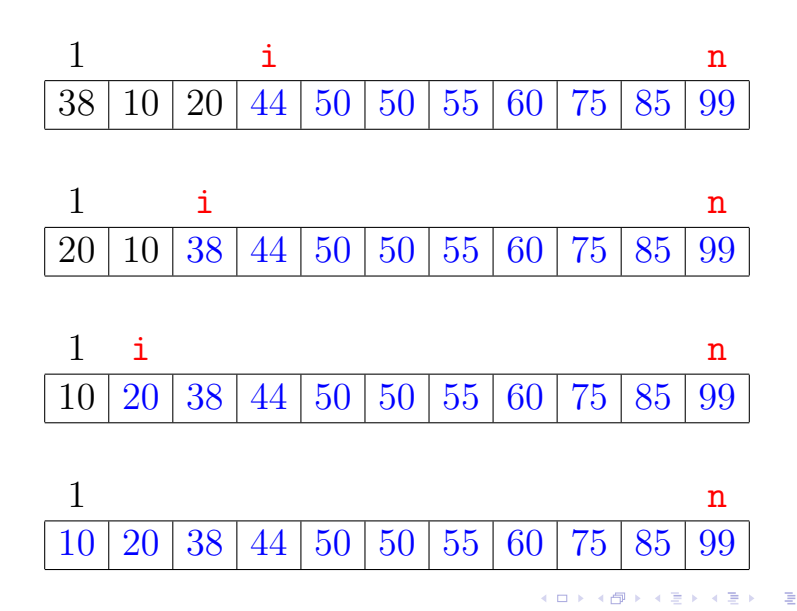

 $QQ$ 

Algoritmo rearranja v[0 . . n−1] em ordem crescente

```
public static
void selecao (int n, Comparable[] v)
{
```
int i, j, max; Object x; 1 for  $(i = n-1;$   $/*B*/ i > 0; i--)$  {  $2 \qquad \text{max} = \text{i};$ 3 for  $(j = i-1; j \ge 0; j--)$ 4 if  $(!less(v[i], v[max]))$  $5$  max = j; 6  $x=y[i]; y[i]=v[\max]; y[\max]=x;$ } }**KORKARYKERKER POLO** 

Algoritmo rearranja  $v[1..n]$  em ordem crescente

```
public static
void selecao (int n, Comparable[] v)
{
```

```
int i, j, max; Object x;
1 for (i = n; \sqrt{*B*}/ i > 1; i--) {
2 \qquad \text{max} = \text{i};
3 for (j = i-1; j \ge 1; j--)4 if (lless(v[i], v[max]))5 max = j;
6 x=y[i]; y[i]=v[\max]; y[\max]=x;}
}
```

```
private static
boolean less(Comparable x, Comparable y)
{
  return x.compareTo(y) < 0
}
```
K ロ ▶ K 個 ▶ K 결 ▶ K 결 ▶ │ 결 │ K 9 Q Q

#### Relações invariantes: Em /\*B\*/ vale que:

(i0)  $v[i+1..n]$  é crescente; (i1)  $v[1 \t i] < v[i+1]$ ;

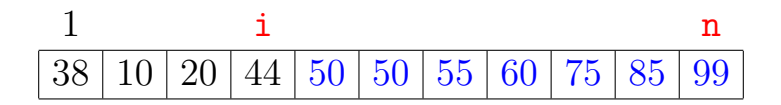

**KOD KAR KED KED E YOUN** 

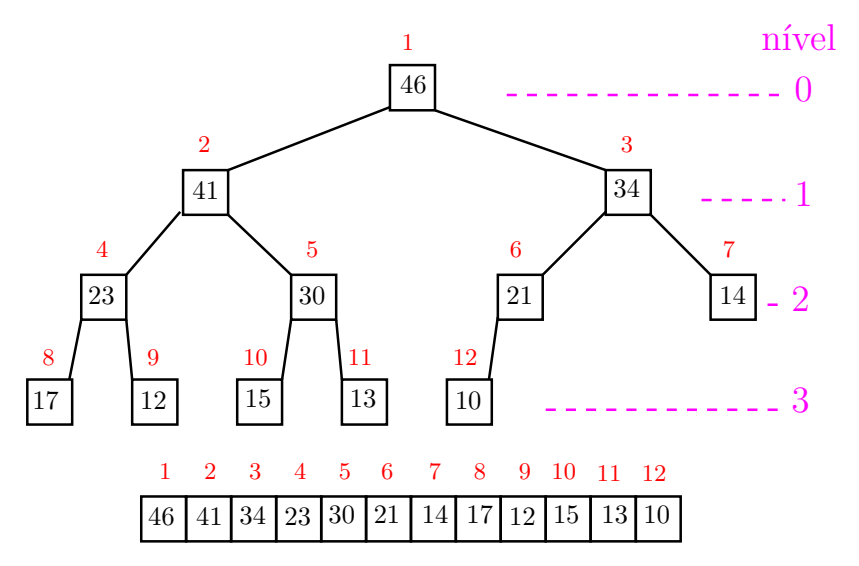

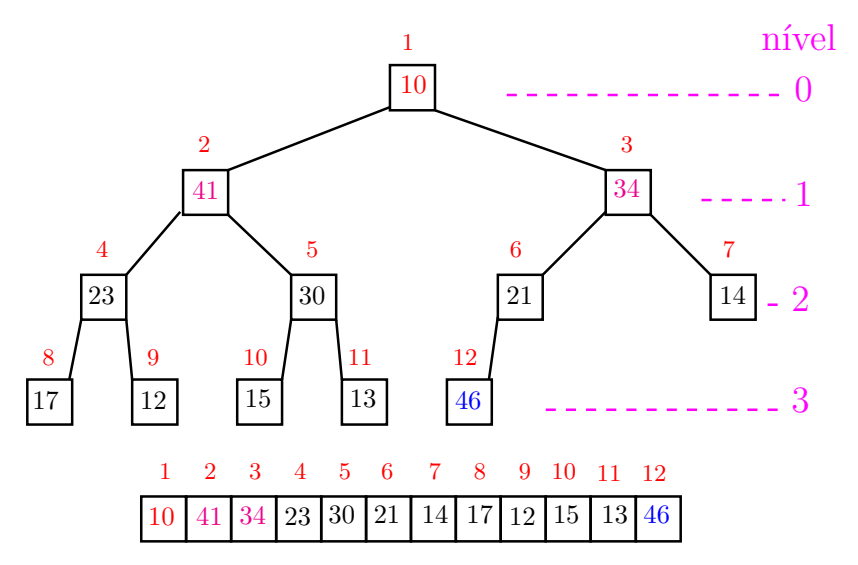

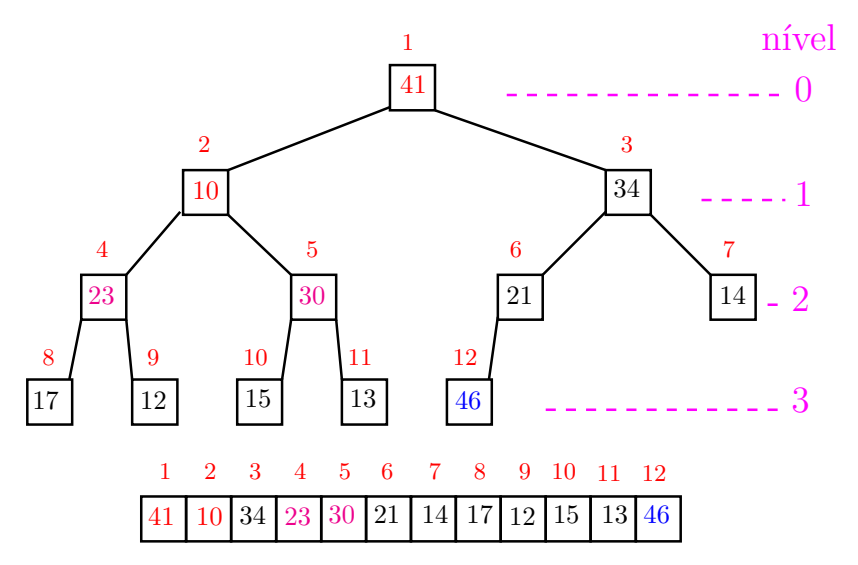

<span id="page-53-0"></span>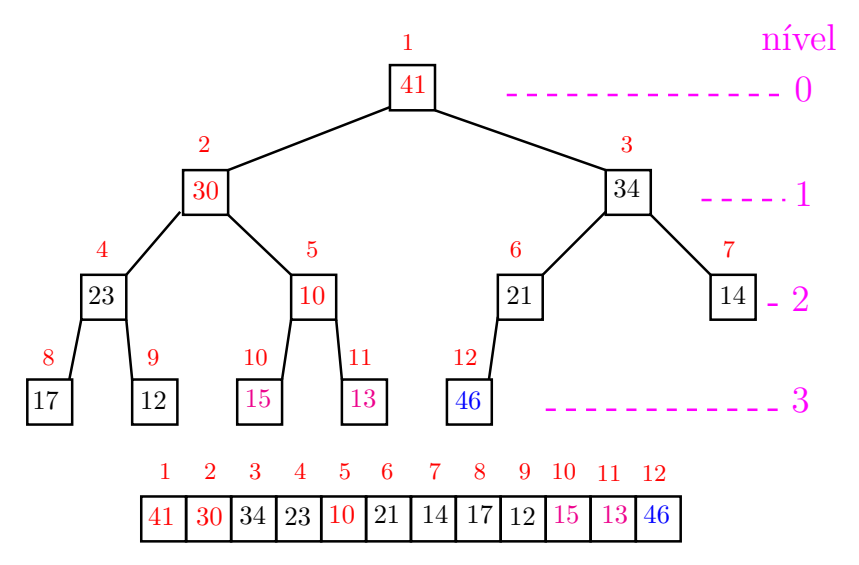

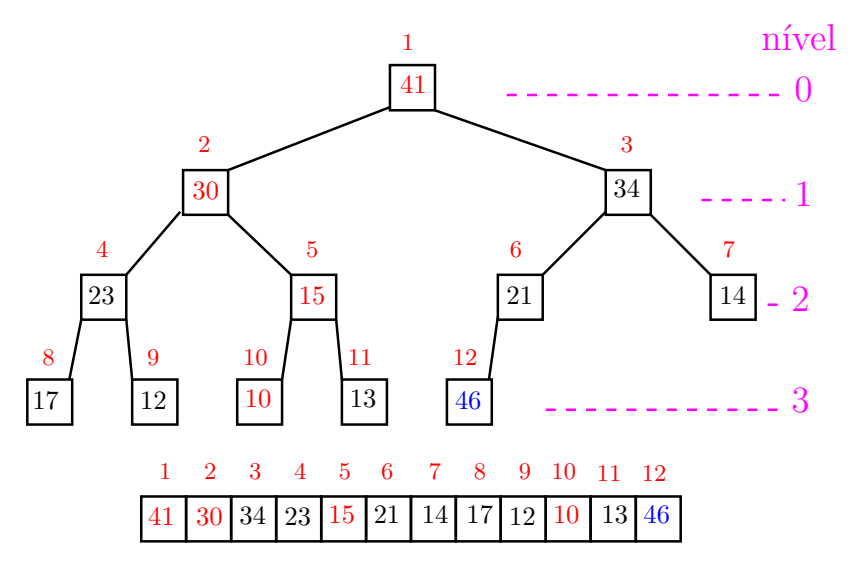

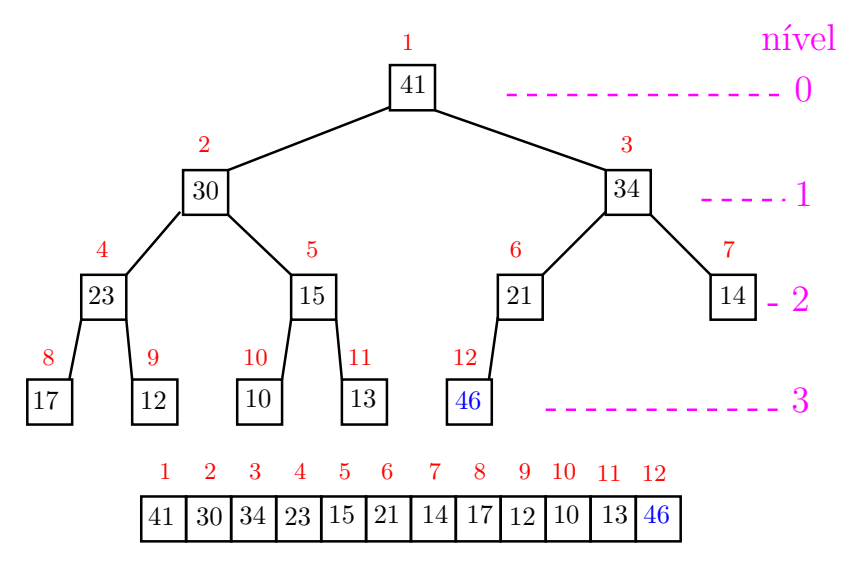

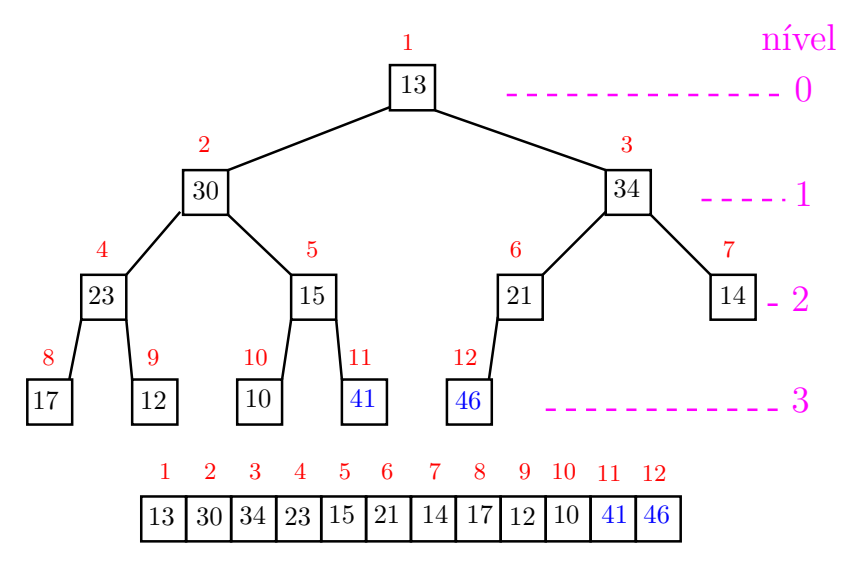

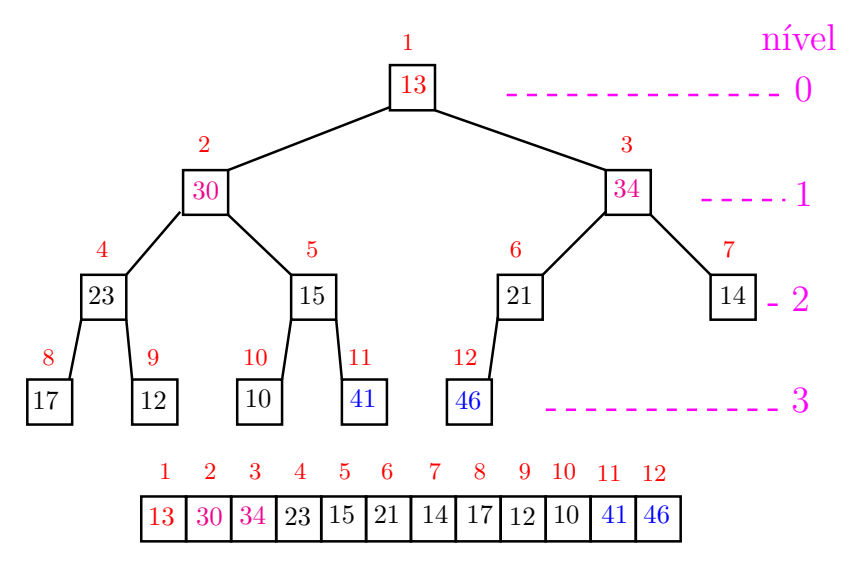

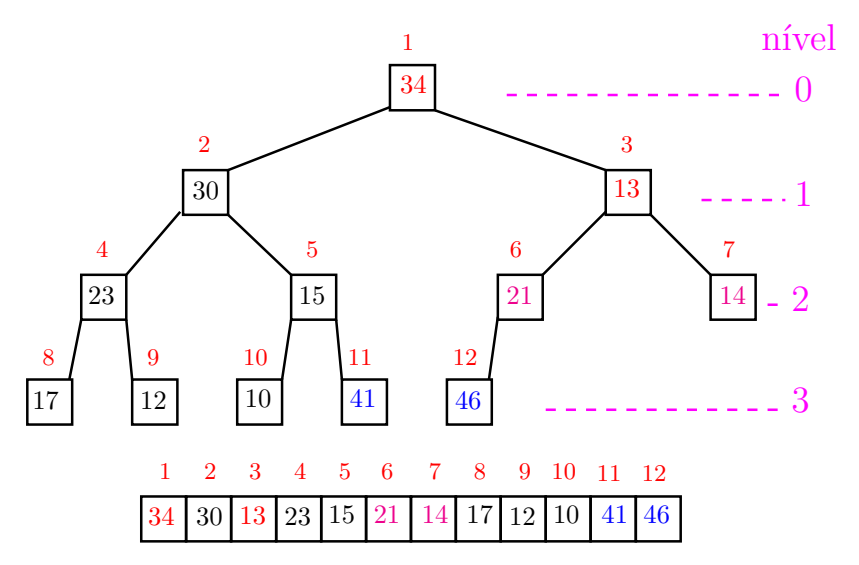

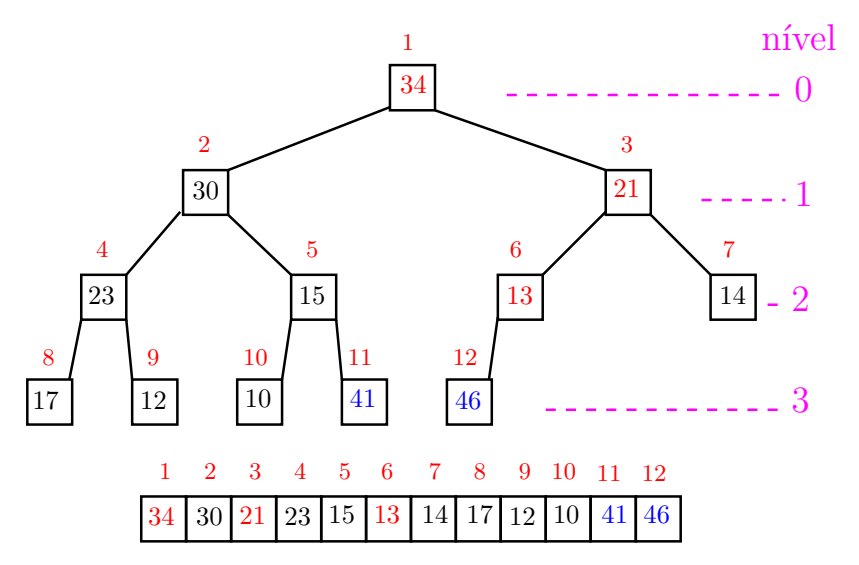

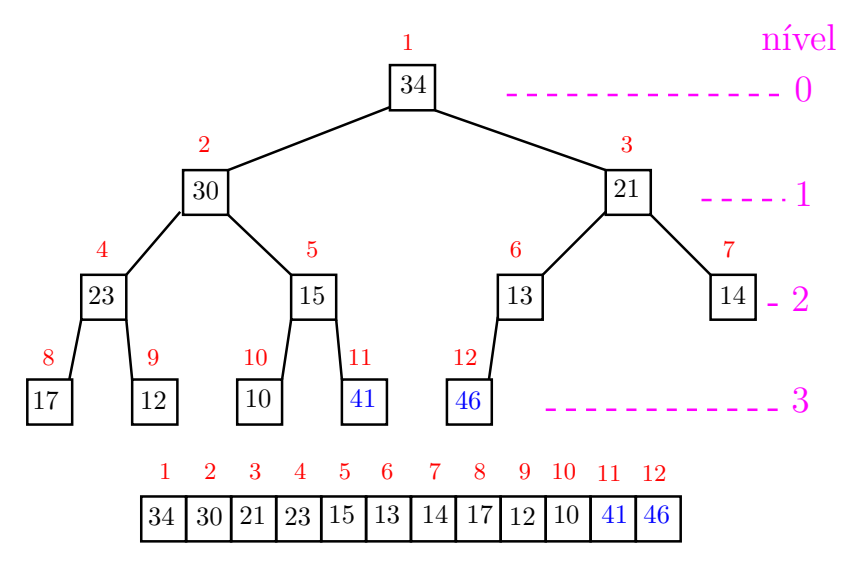

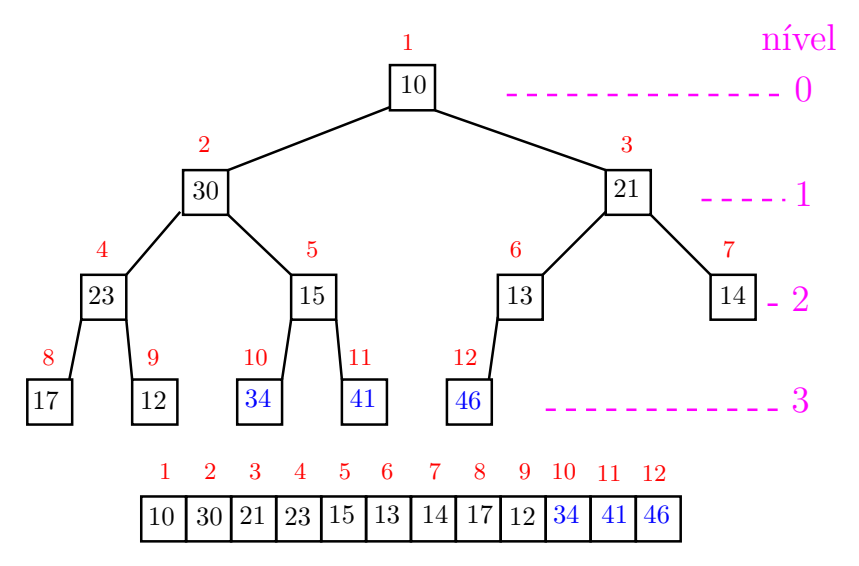

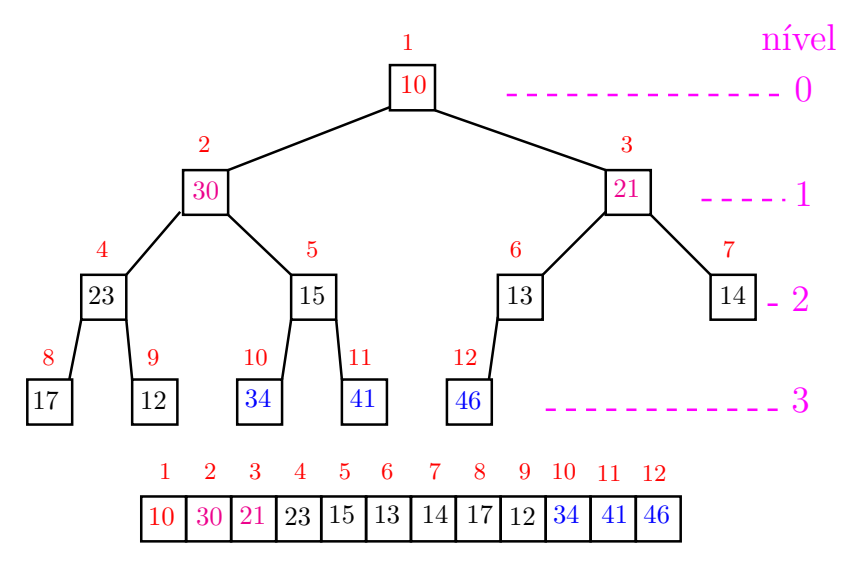

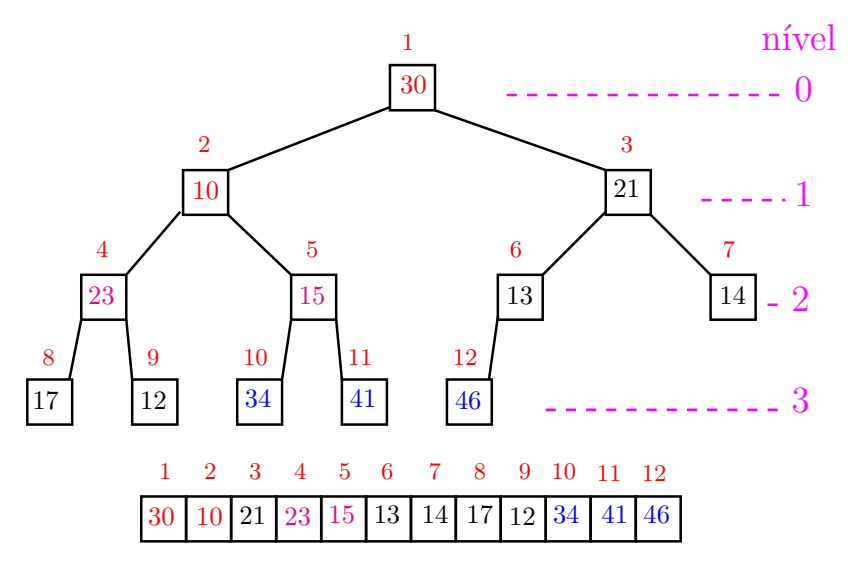

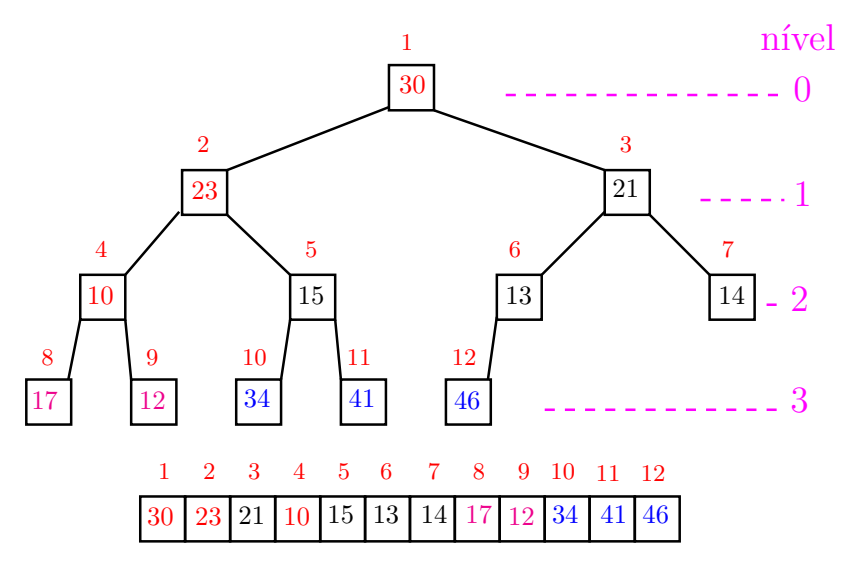

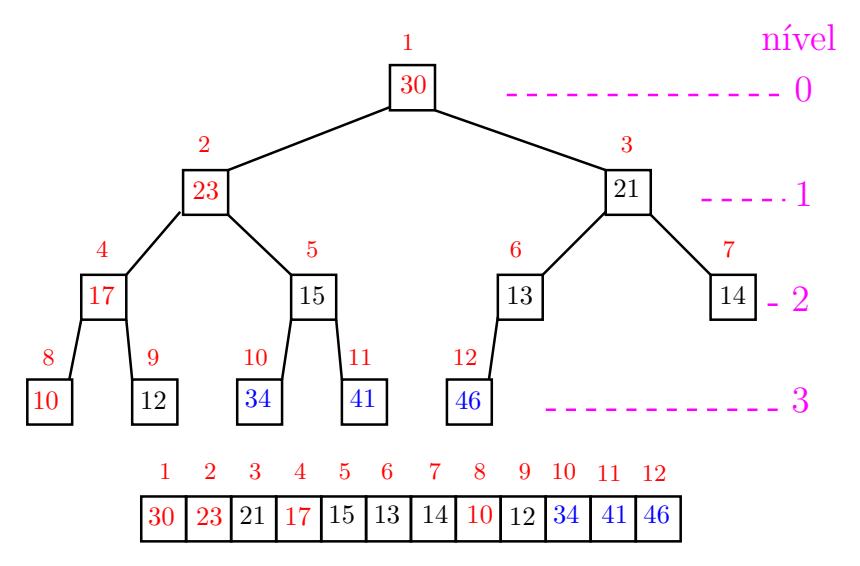

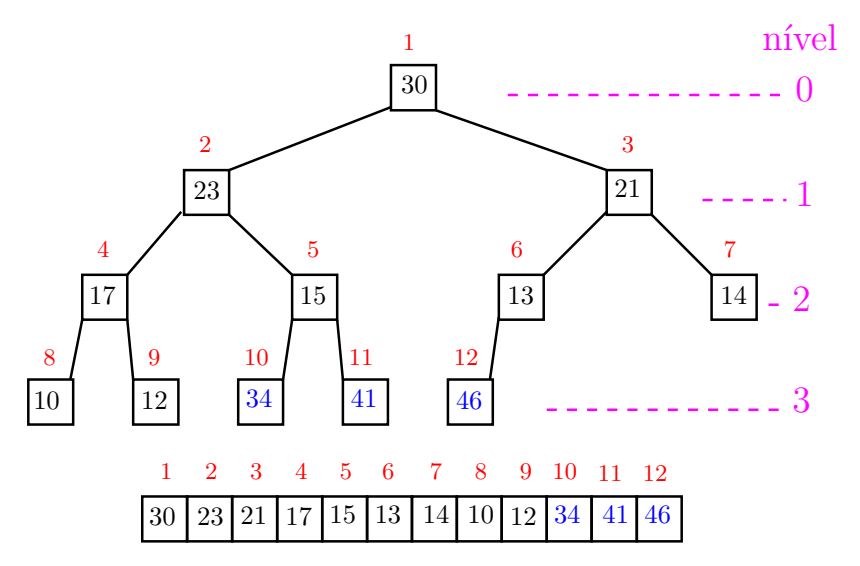

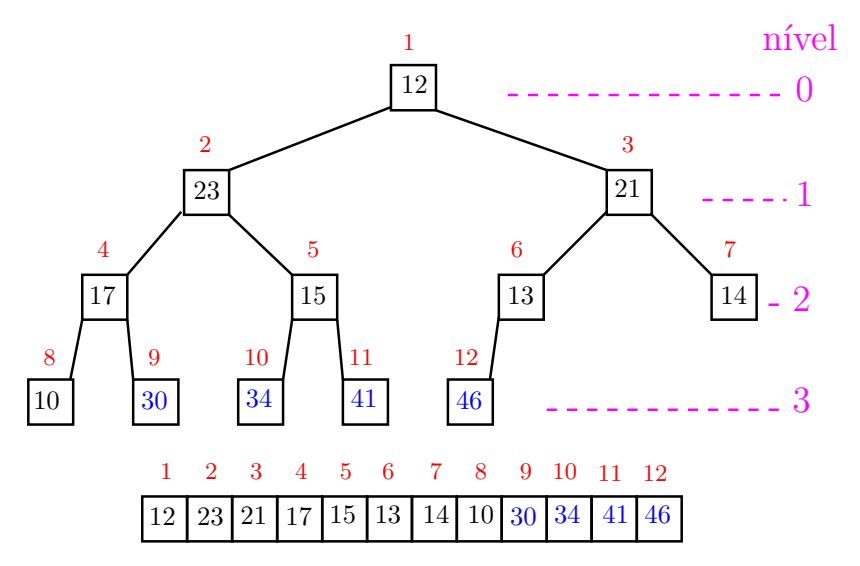

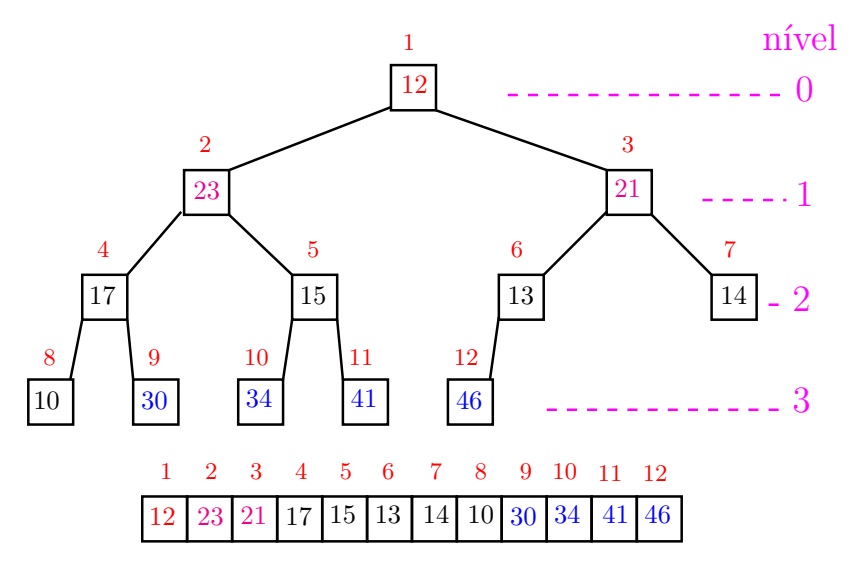

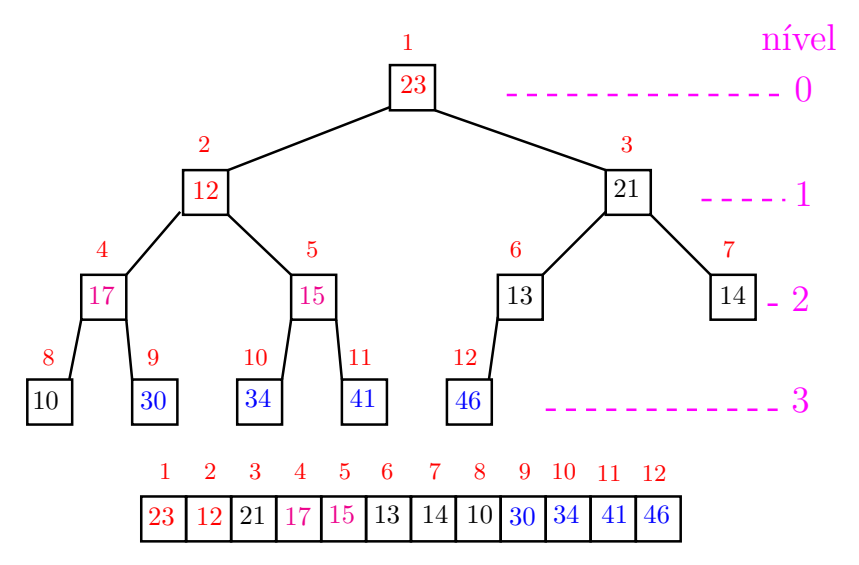

![](_page_70_Figure_1.jpeg)

![](_page_71_Figure_1.jpeg)
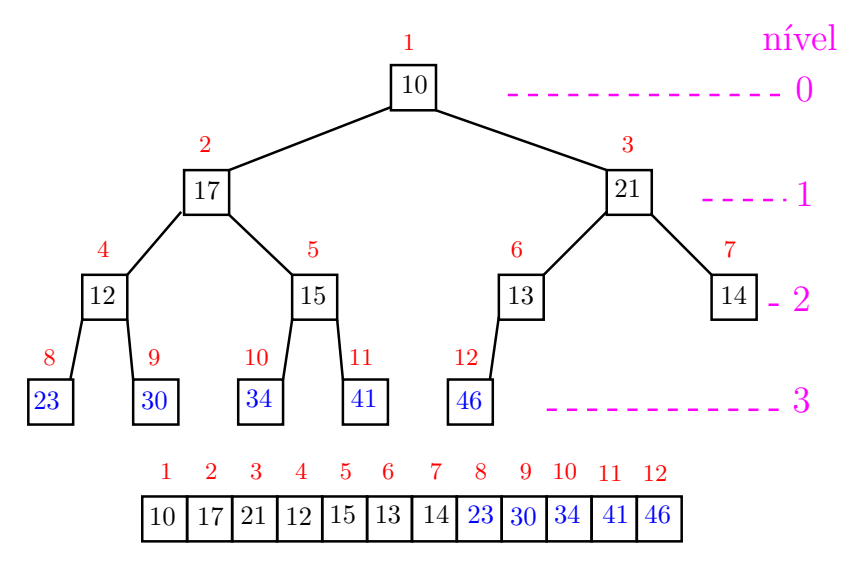

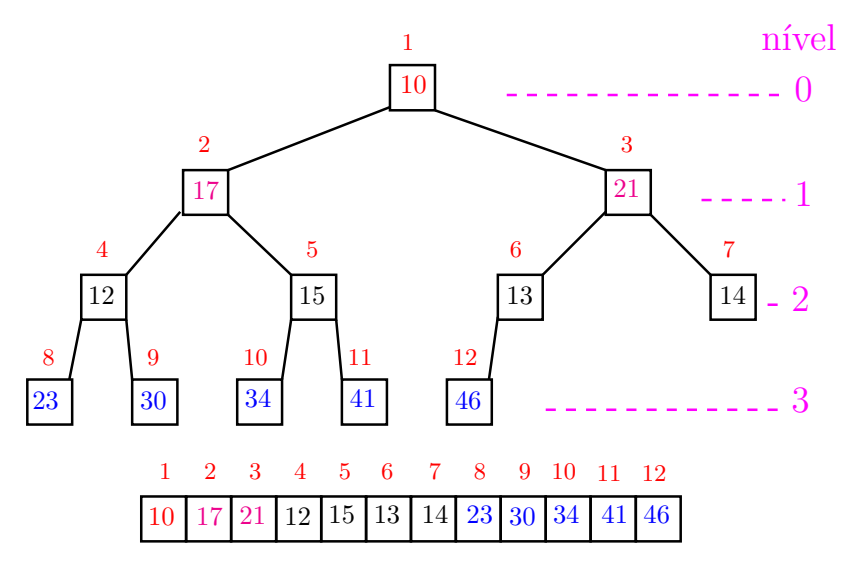

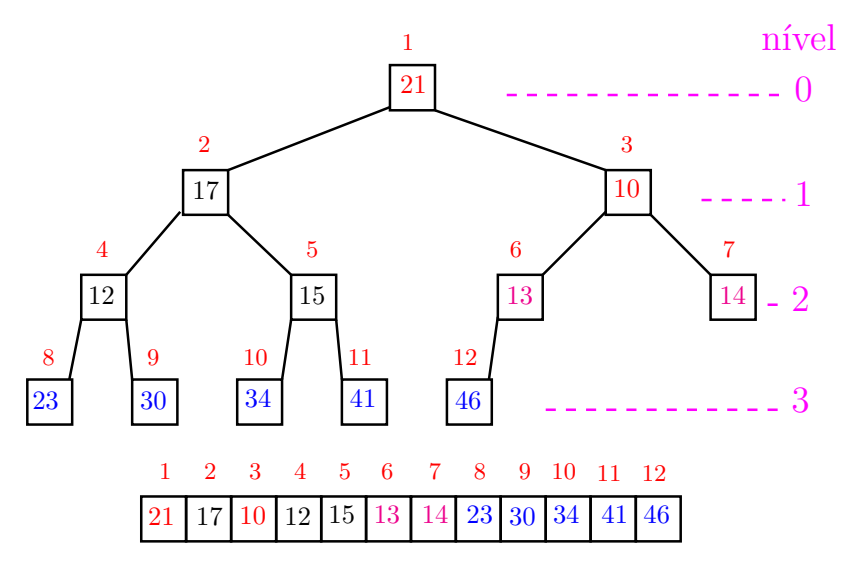

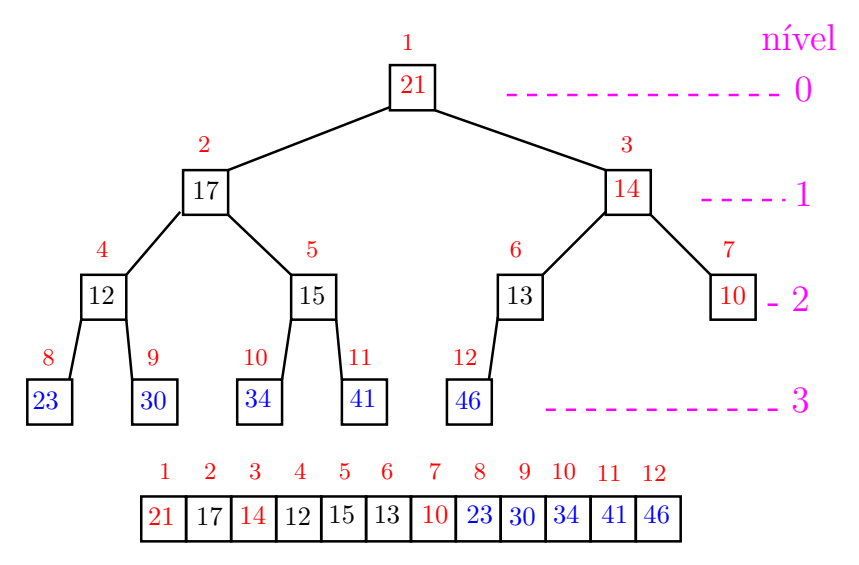

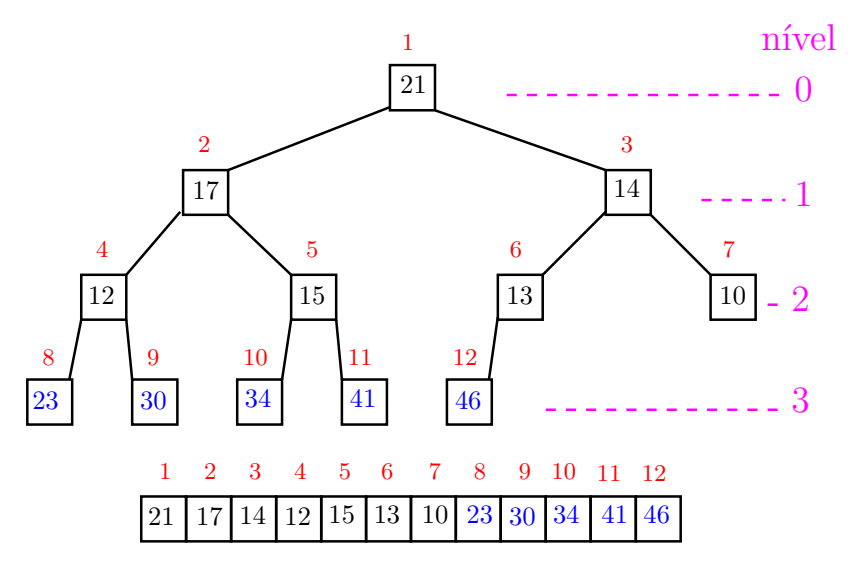

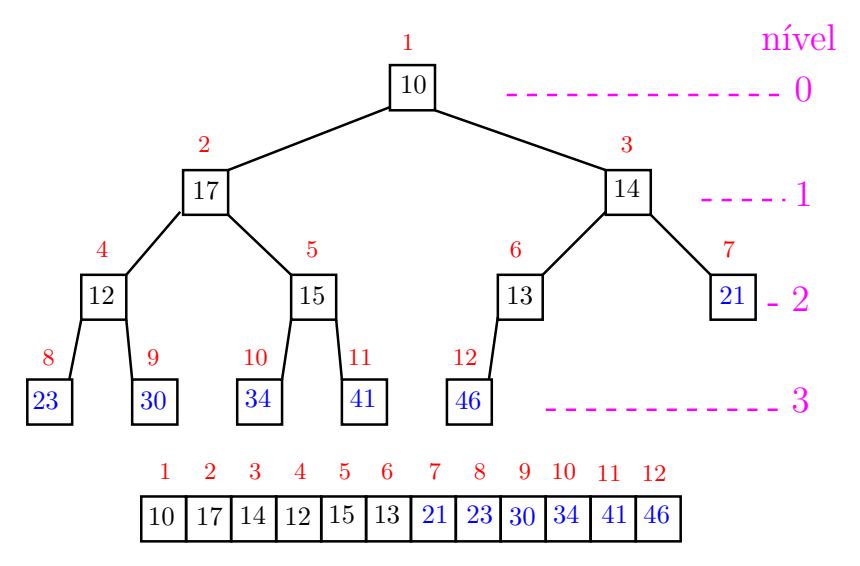

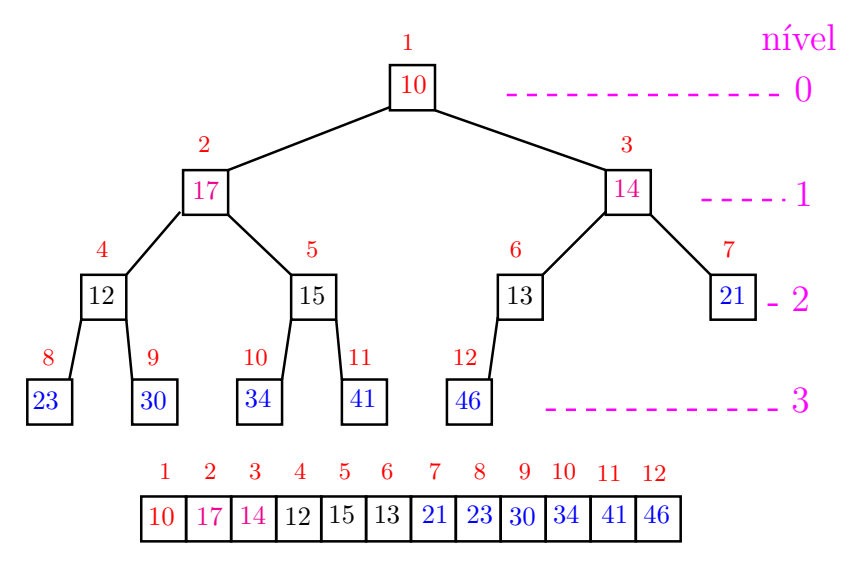

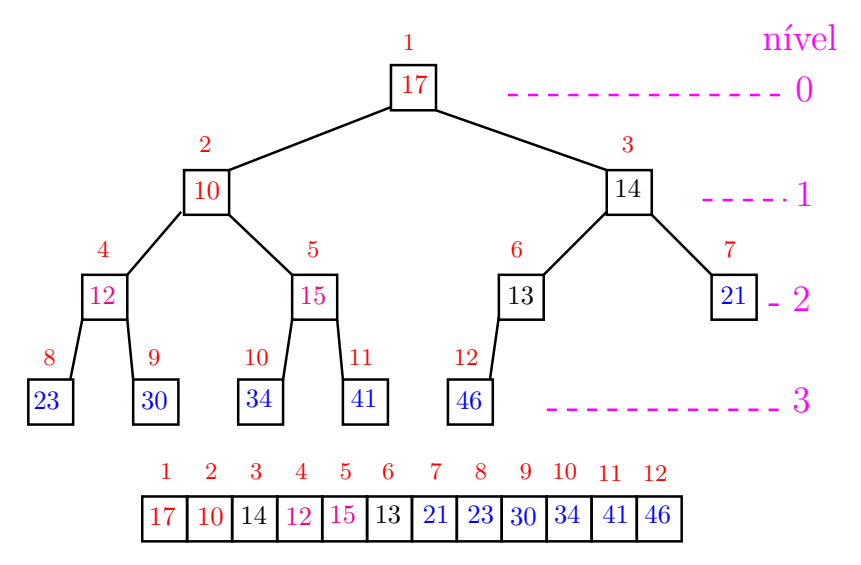

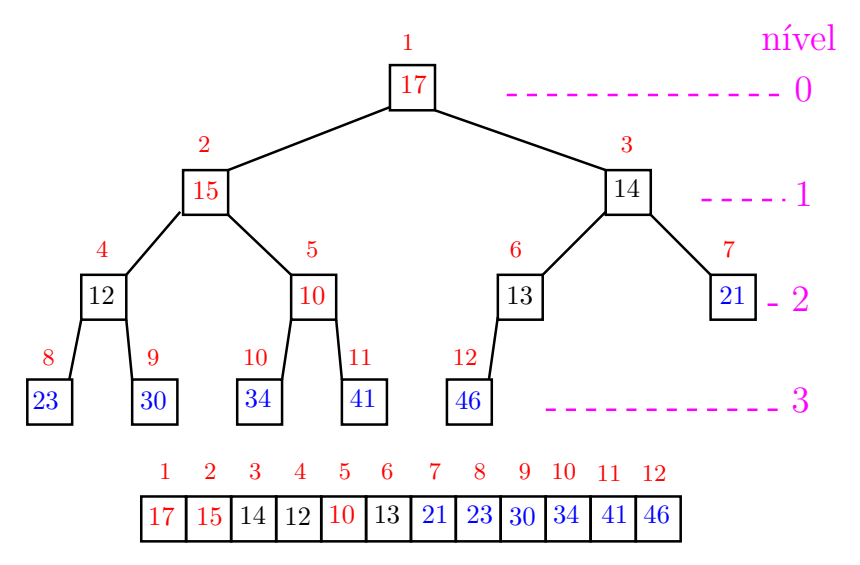

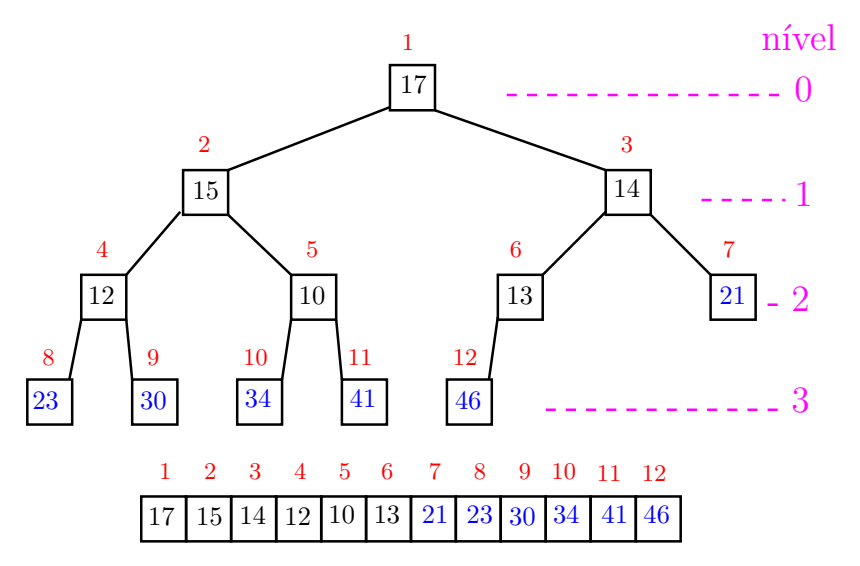

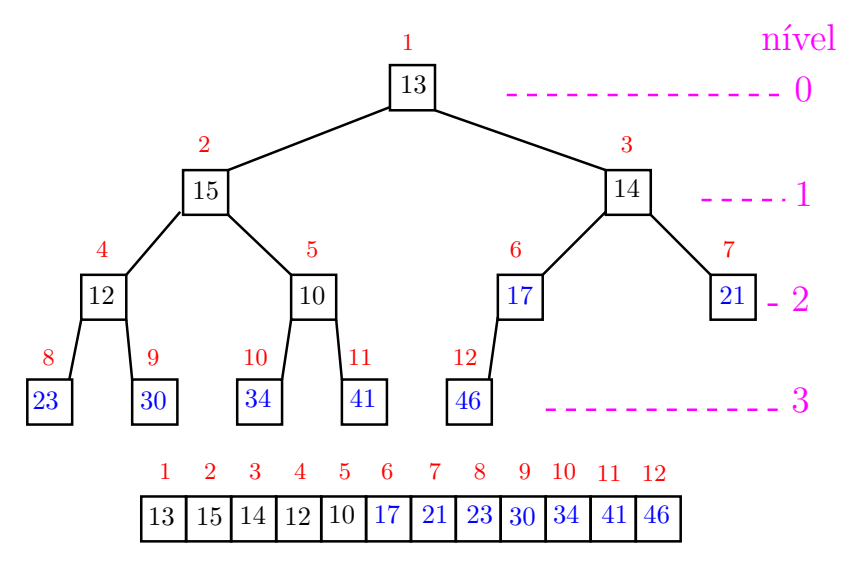

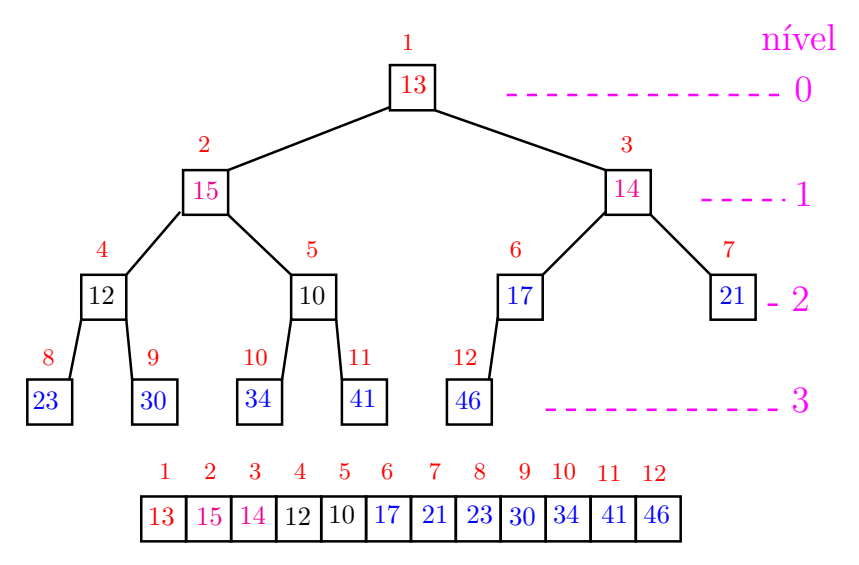

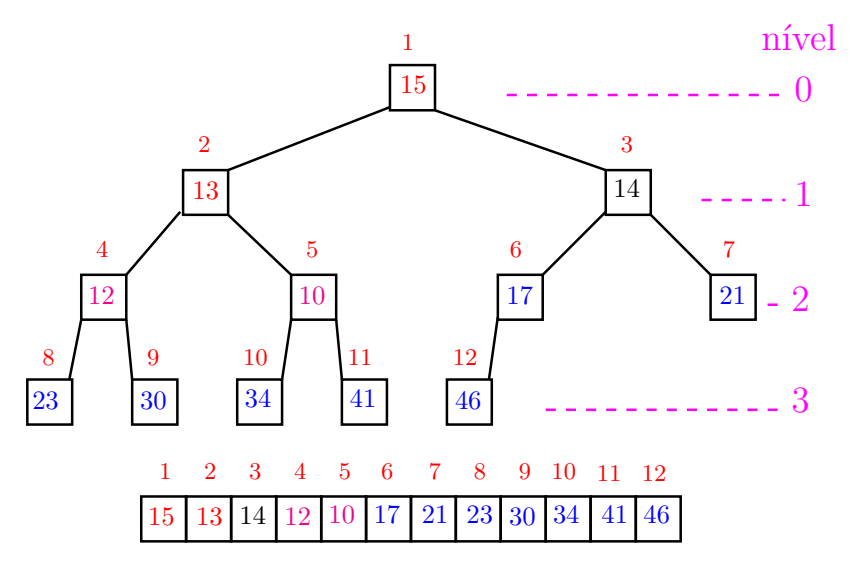

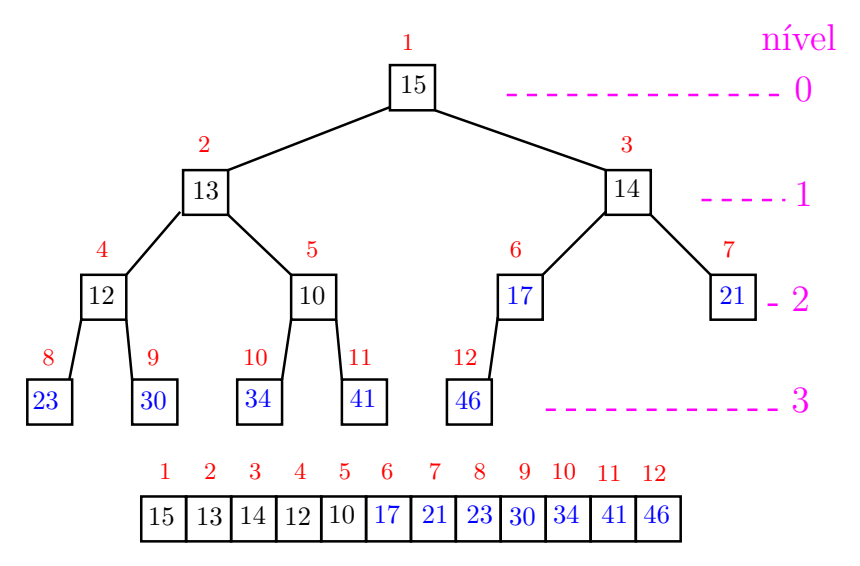

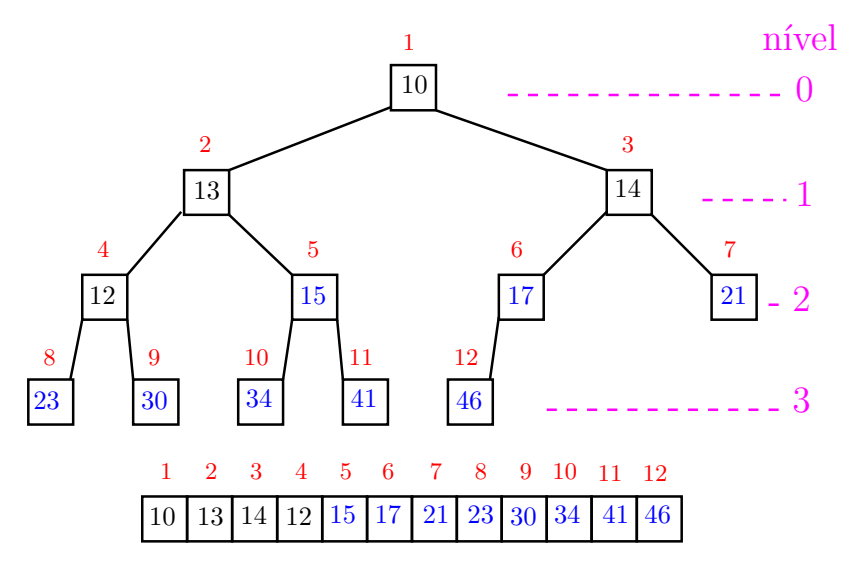

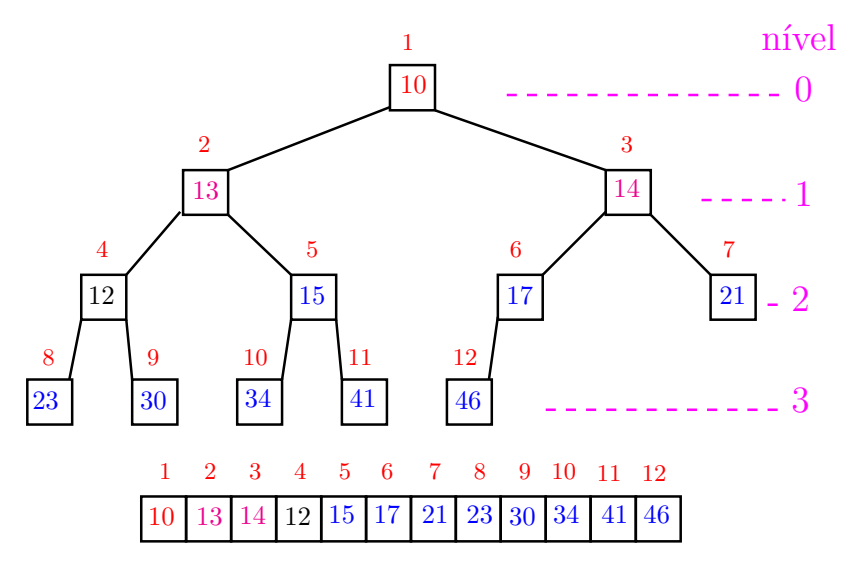

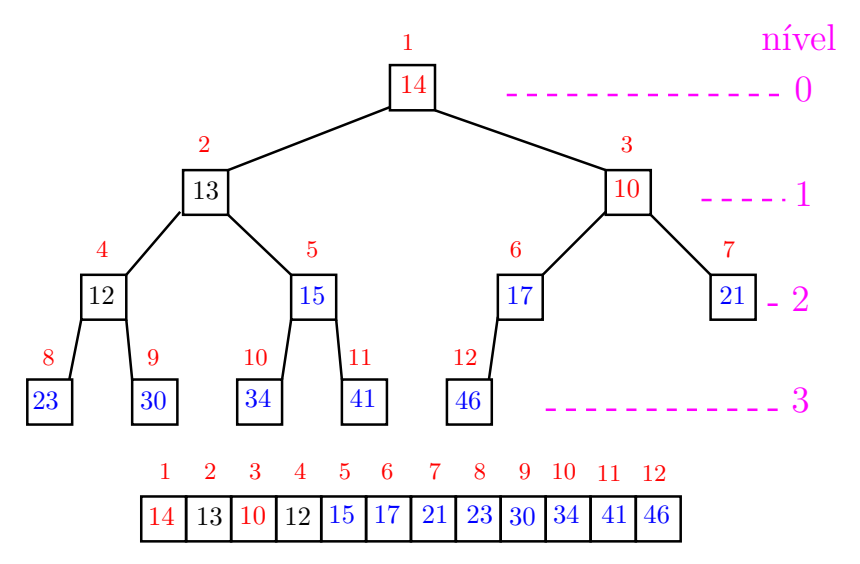

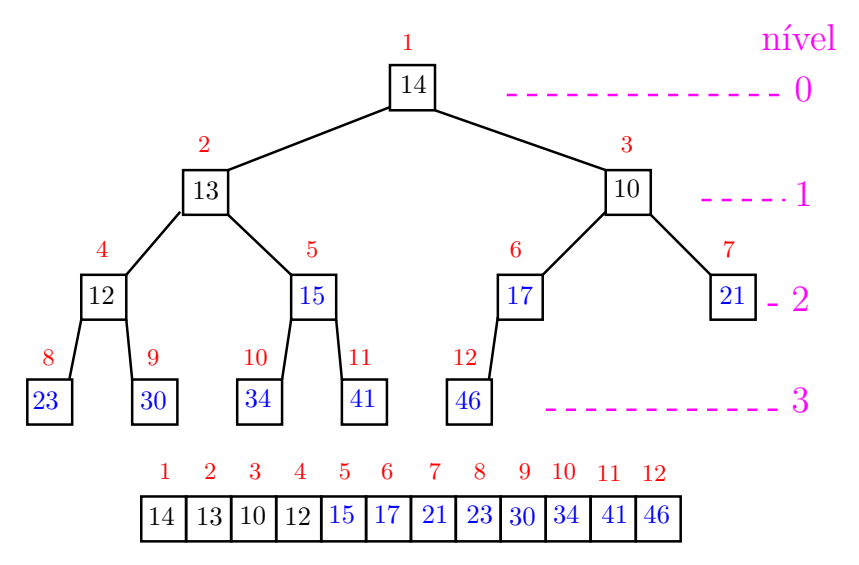

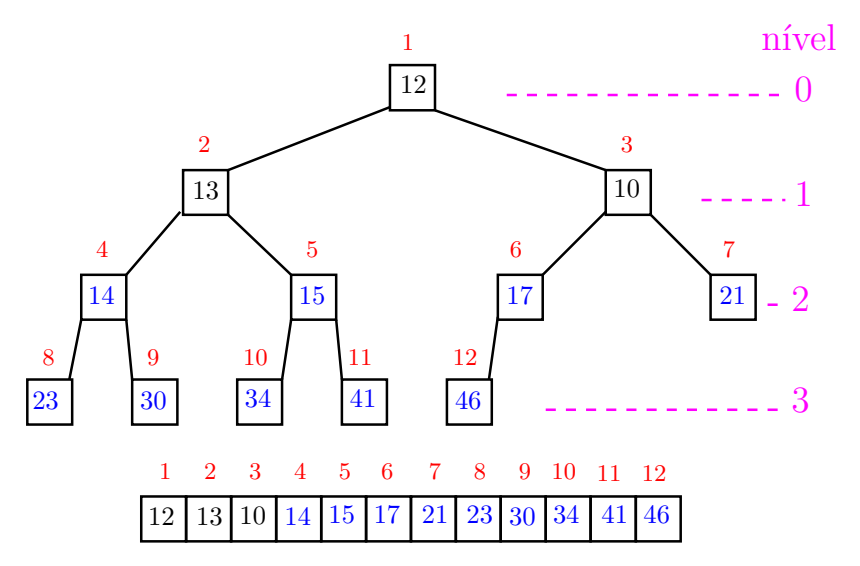

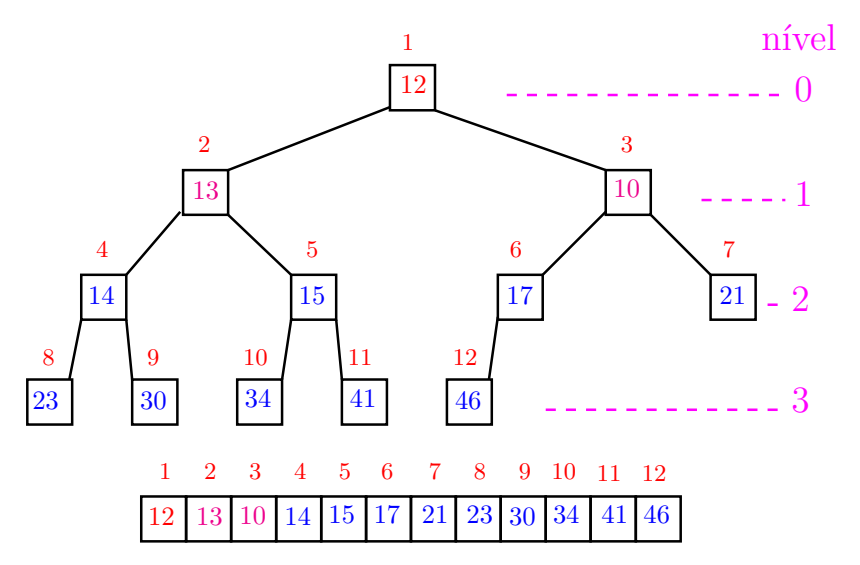

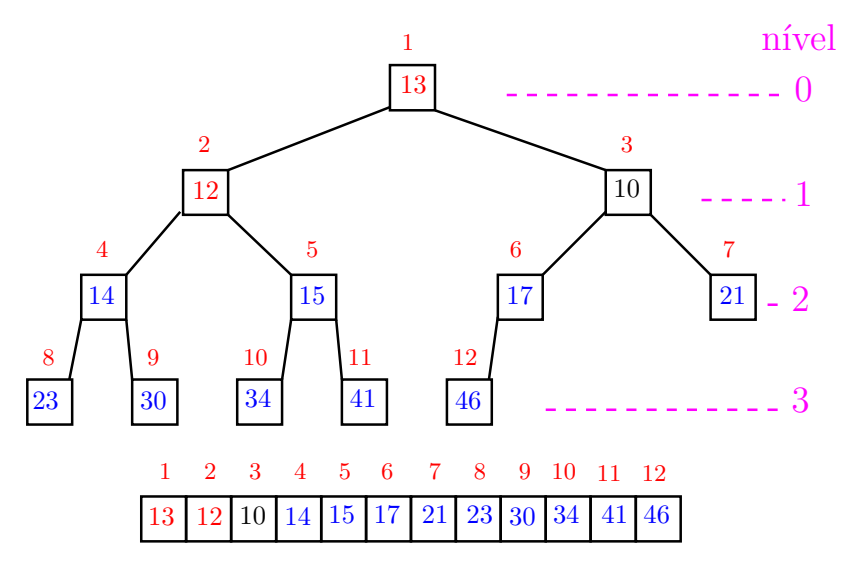

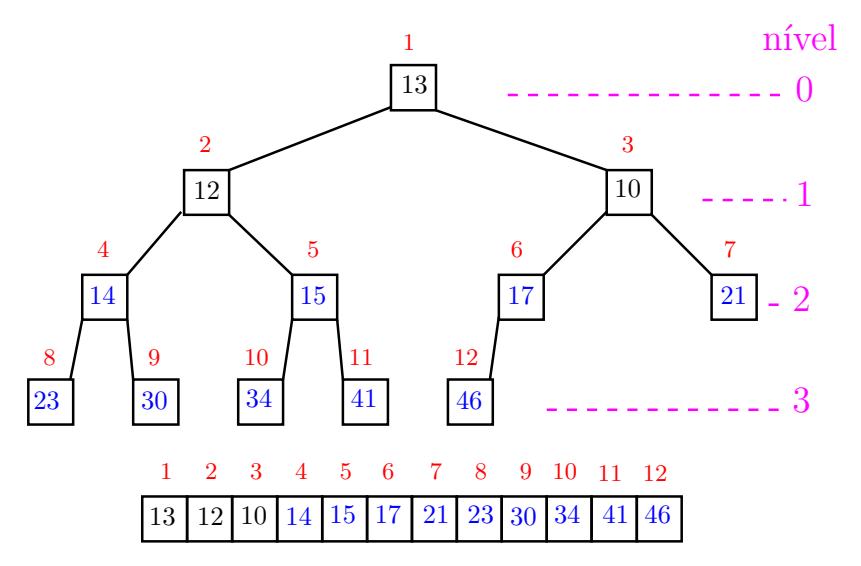

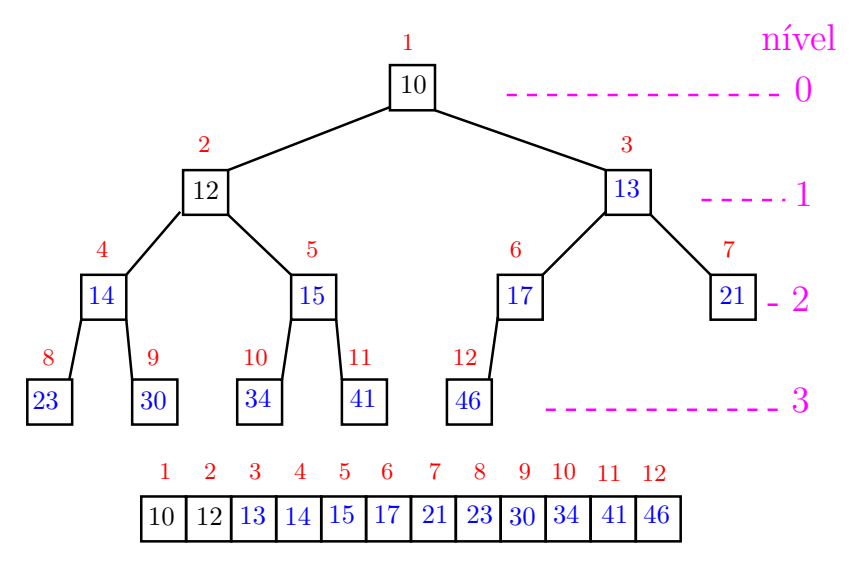

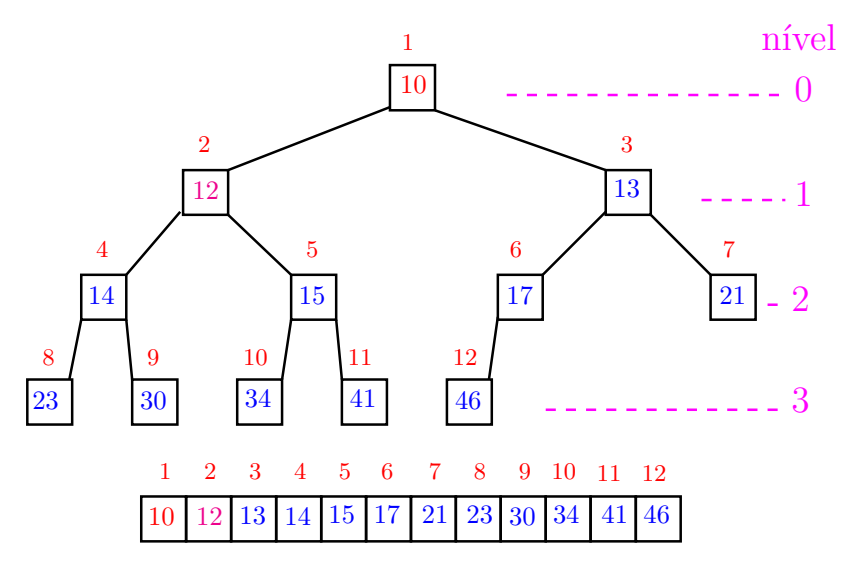

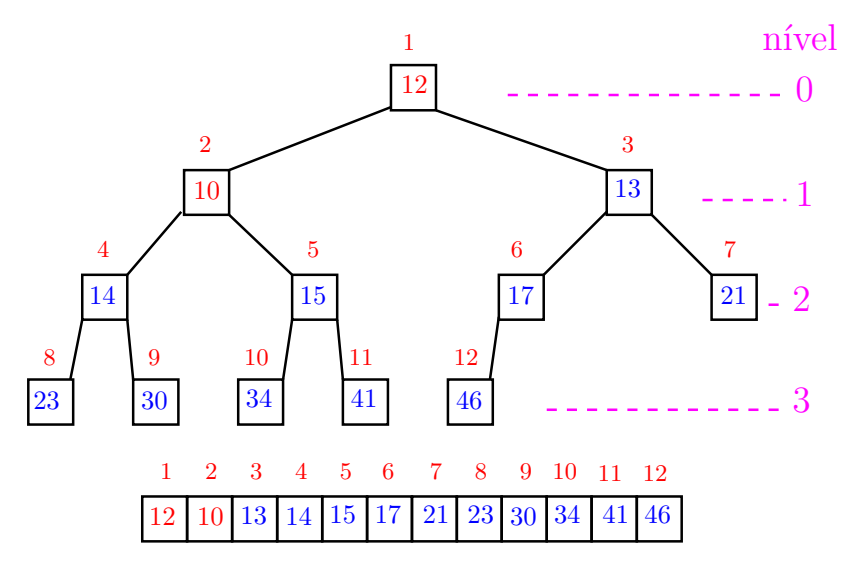

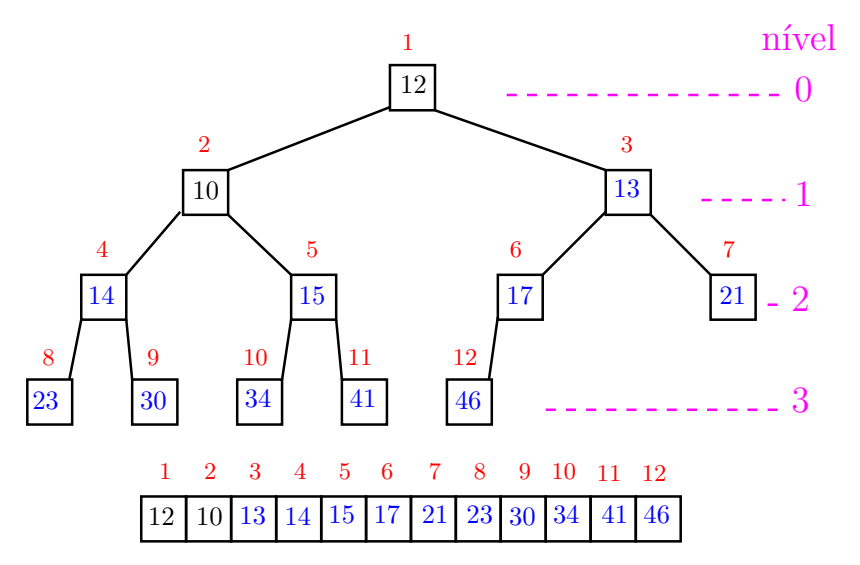

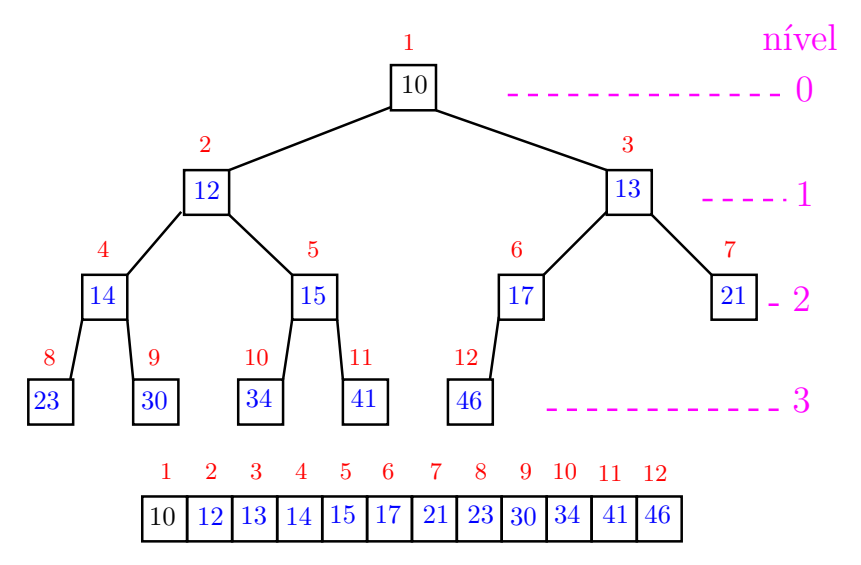

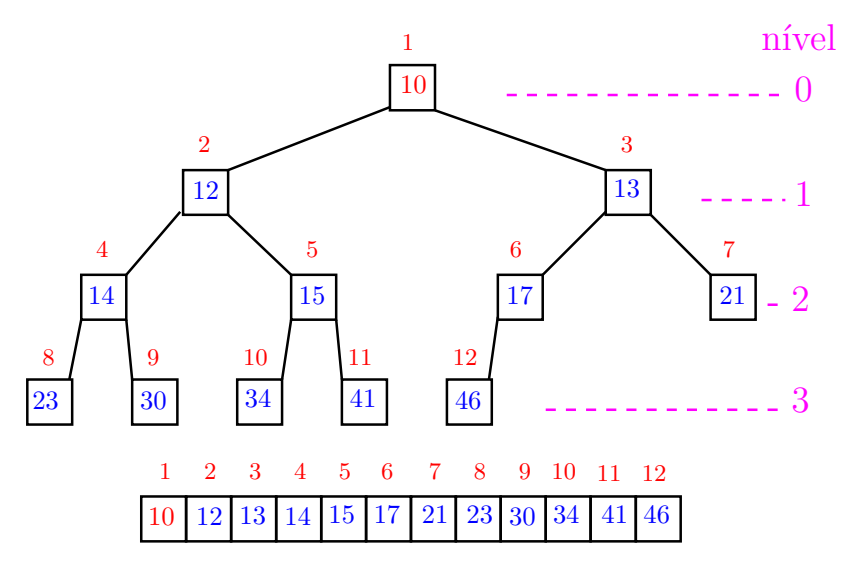

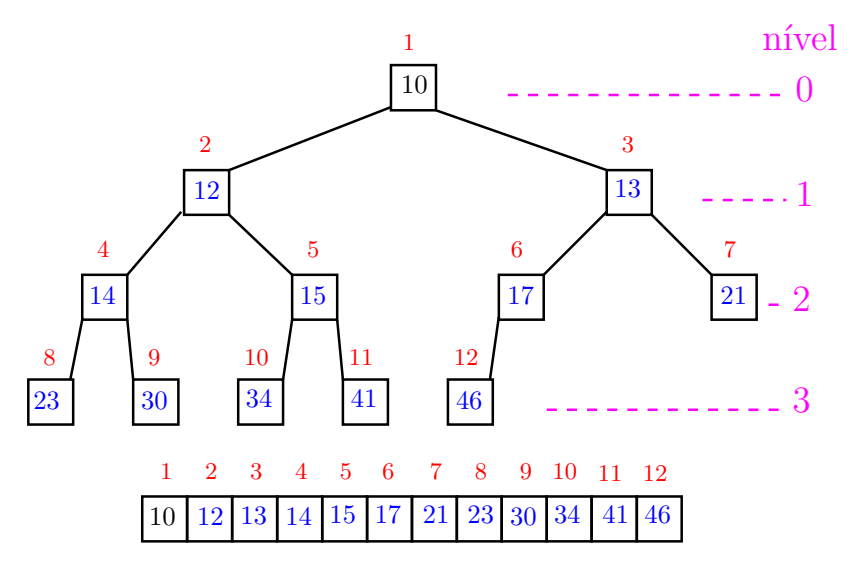

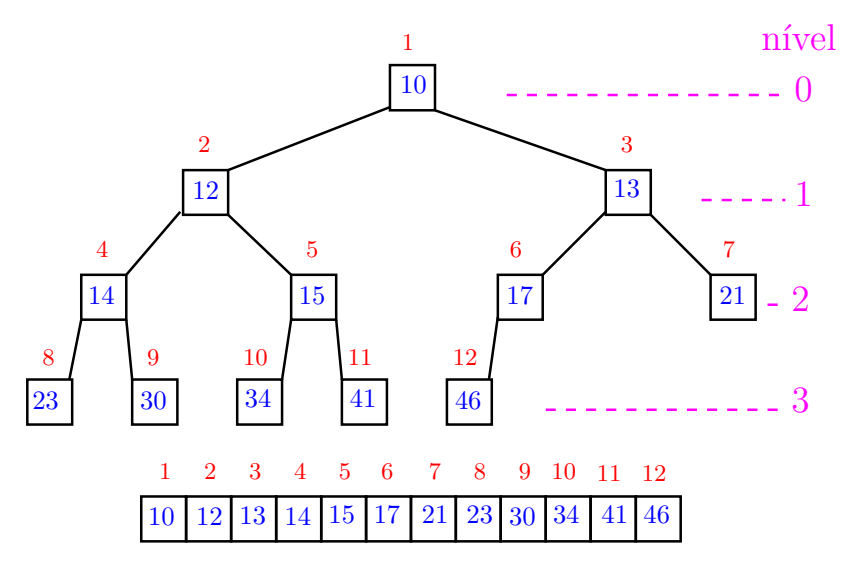

# Função heapSort

Algoritmo rearranja  $v[1 \t n]$  em ordem crescente

```
public static
void heapSort (int n, Comparable[] v)
{
   /* pre-processamento */
1 for (int i = n/2; i \ge 1; i = -)
2 sink(i, n, v);3 for (int i = n; /*C*/ i > 1; i--) {
4 Object x=v[i]; v[i]=v[1]; v[1]=x;5 \sin k(1, i-1, v);}
 }KORKARYKERKER POLO
```
### Função heapSort

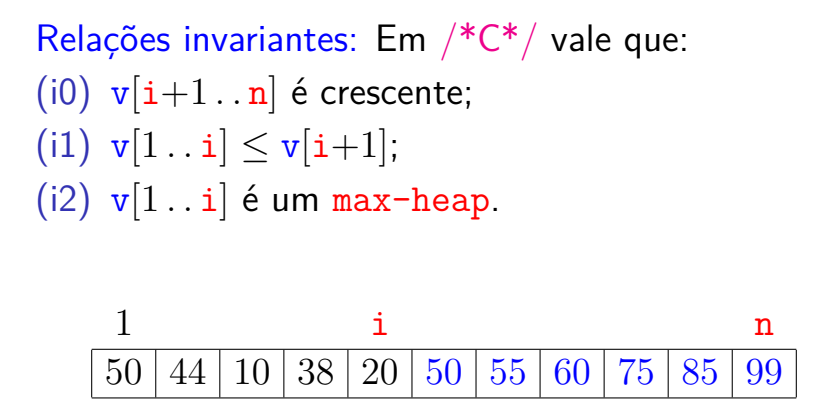

KEL KALA KELKEL KARA

### Consumo de tempo

#### linha consumo de tempo das execuções da linha

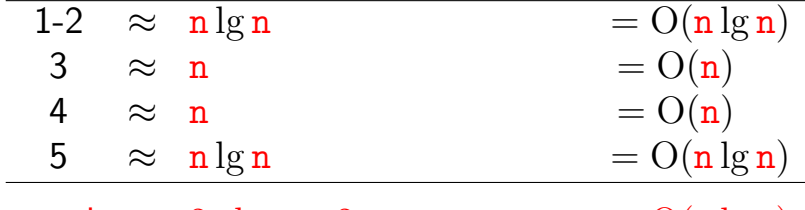

total  $= 2n \lg n + 2n$   $= O(n \lg n)$ 

K ロ ▶ K 個 ▶ K 할 ▶ K 할 ▶ 이 할 → 9 Q Q →

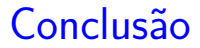

O consumo de tempo da função heapSort() é proporcional a  $n \lg n$ .

O consumo de tempo da função heapSort() é  $O(n \lg n)$ .

**KOD KAR KED KED E YOUN** 

### Mais análise experimental

**KORKARYKERKER POLO** 

Algoritmos implementados:

- mergeR mergeSort recursivo.
- mergeI mergeSort iterativo.
- quick quickSort recursivo.
- heap heapSort.

### Mais análise experimental

A plataforma utilizada nos experimentos foi um computador rodando Ubuntu GNU/Linux 3.5.0-17

#### Compilador:

gcc -Wall -ansi -O2 -pedantic -Wno-unused-result.

#### Computador:

model name: Intel(R) Core(TM)2 Quad CPU Q6600 @ 2.40GHz cpu MHz : 1596.000 cache size: 4096 KB MemTotal : 3354708 kB

KELK KØLK VELKEN EL 1990
# Aleatório: média de 10

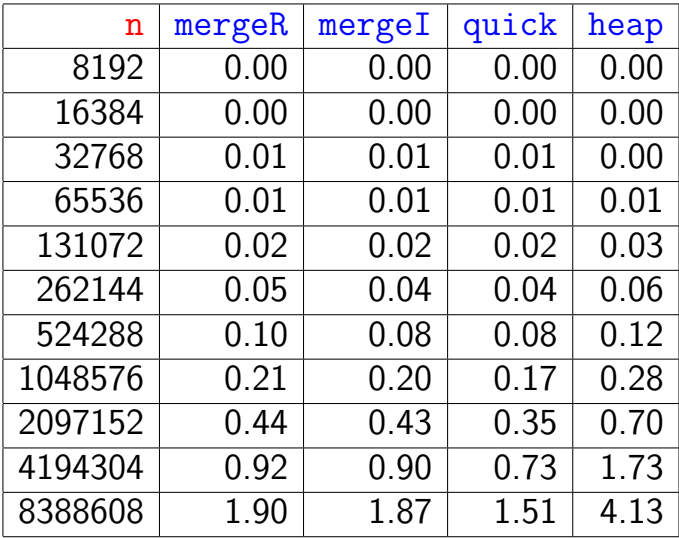

#### Tempos em segundos.

### **Decrescente**

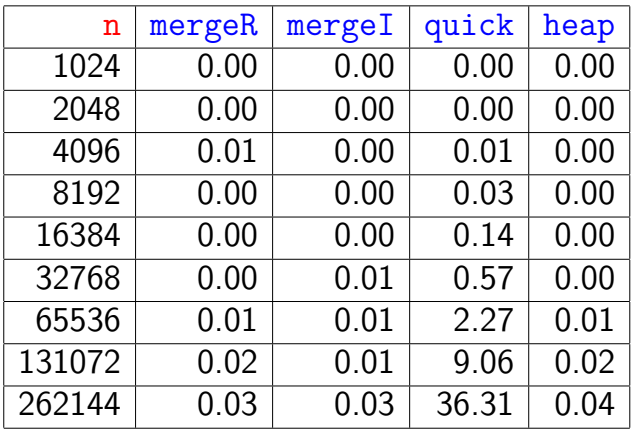

#### Tempos em segundos.

Para n=524288 quickSort dá Segmentation fault (core dumped)

### **Crescente**

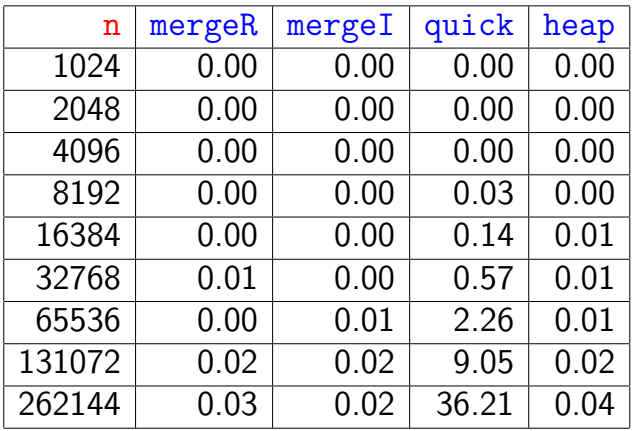

#### Tempos em segundos.

Para n=524288 quickSort dá Segmentation fault (core dumped)K ロ ▶ K @ ▶ K 할 ▶ K 할 ▶ . 할 . ⊙ Q Q ^

# Resumo

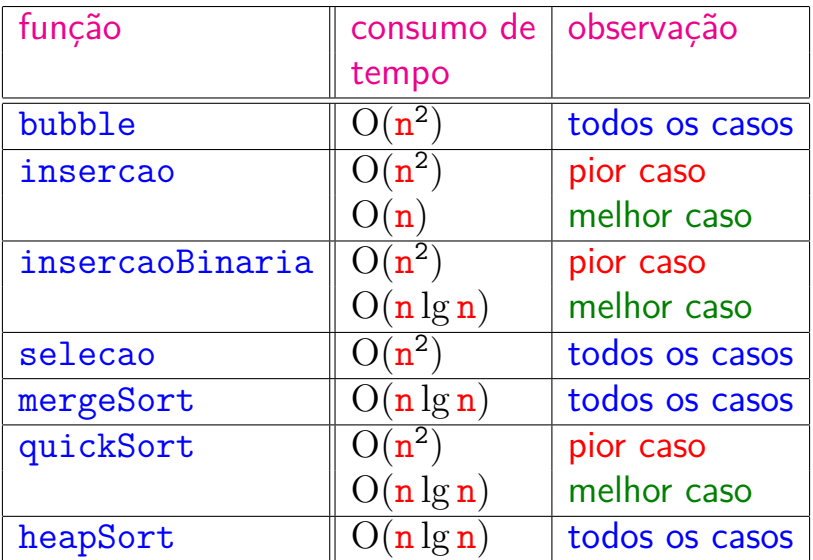

# Animação de algoritmos de ordenação

Criados por Nicholas André Pinho de Oliveira: <http://nicholasandre.com.br/sorting/>

Criados na Sapientia University (Romania): https://www.youtube.com/channel/UCIqiLefbVHsOAXDAxQJH7X

# Filas priorizadas

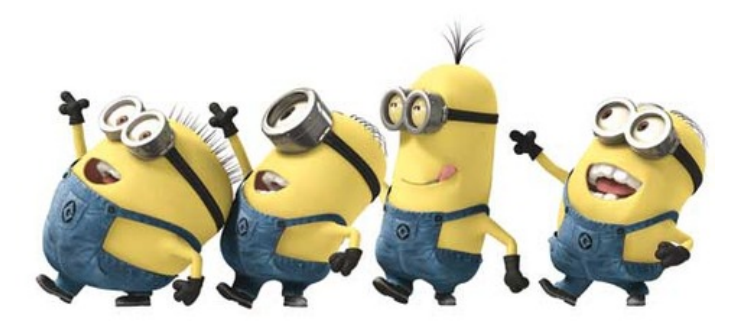

Fonte: [We love it](https://weheartit.com/ellie_clyro/collections/12211918-minions)

[Filas priorizadas, PF,](https://www.ime.usp.br/~pf/estruturas-de-dados/aulas/priority.html) [Priority queues, S&W](http://algs4.cs.princeton.edu/24pq/)

**KORKARYKERKER POLO** 

# Filas priorizadas

Uma **fila priorizada** (ou **fila com prioridades**) é um ADT (abstract data type) que generaliza tanto a fila quanto a pilha.

Uma fila priorizada decrescente ou **PQ de máximo** é um ADT que manipula um conjunto de itens por meio de duas operações fundamentais:

- $\rightarrow$  inserção de um novo item no conjunto e
- $\triangleright$  remoção de um item máximo.

Isso significa que uma fila priorizada manipula itens comparáveis (Comparable).

**KORKAR KERKER SAGA** 

# API PQ-máximo

#### public class MaxPQ<Item extends Comparable<Item>>

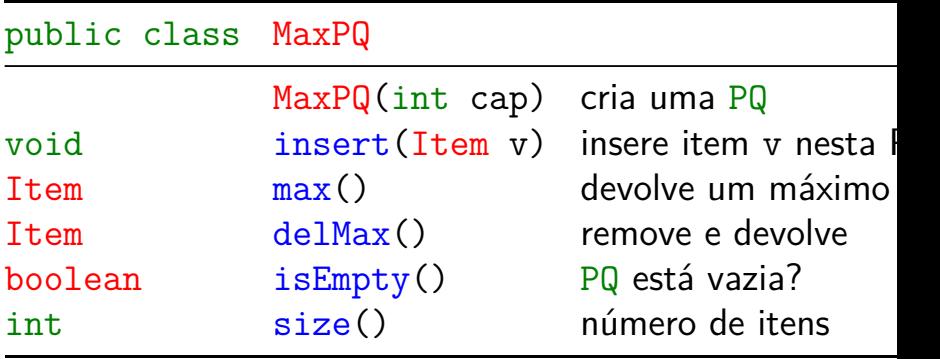

#### Cliente MinPQ: class TopM

No código a seguir, T é uma abreviatura para Transaction.

Transaction é uma das classes do algs4.

O programa retorna as M transações de maior valor.

As transações são lidas da entrada padrão e estão no arquivo transactions.txt.

KELK KØLK VELKEN EL 1990

Cliente MinPQ: class TopM public static void main(String[] args) { int  $M =$  Integer.parseInt(args[0]); MinPQ<T> pq =new MinPQ<T>(M+1); while (StdIn.hasNextLine()) { pq.insert(new T(StdIn.readLine())); if  $(pq.size() > M)$ pq.delMin(); } Stack<T> stack =new Stack<T>(): while  $(\cdot | \text{pq.isEmpty}())$ stack.push(pq.delMin()); for  $(T t : stack)$ StdOut.println(t); }

**KORKARYKERKER POLO** 

# Implementações elementares

Podemos implementar a classe MaxPQ ou MinPQ com

- $\triangleright$  vetor de itens não-ordenados;
- $\triangleright$  vetor de itens ordenados;
- $\triangleright$  lista ligadas de itens ordenados ou não ordenados.

Em todas essas implementações o consumo de tempo pode ser proporcional ao número  $n$  de itens na fila.

# PQ de máximo

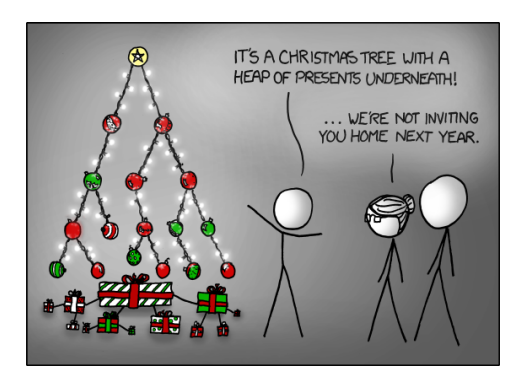

Fonte: <http://xkcd.com/835/>

[Filas priorizadas, PF,](https://www.ime.usp.br/~pf/estruturas-de-dados/aulas/priority.html) [Priority queues, S&W](http://algs4.cs.princeton.edu/24pq/)

**KORK EXTERNE PROVIDE** 

# max-heap: insert()

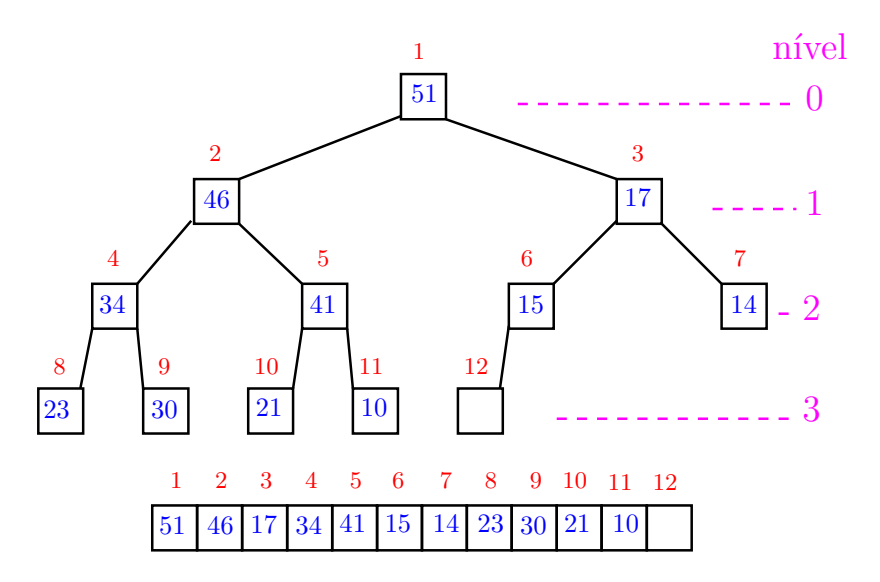

K ロ ▶ K 個 ▶ K 결 ▶ K 결 ▶ ○ 결 ... 

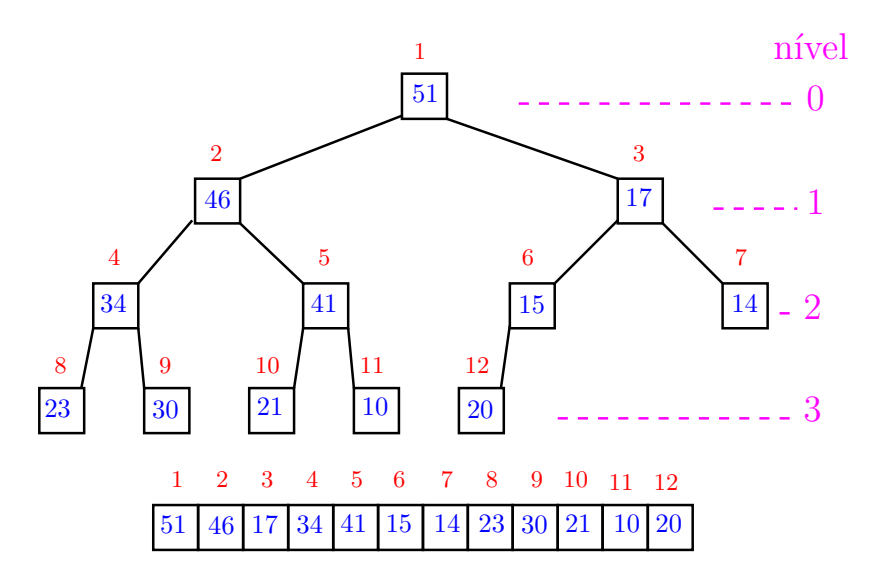

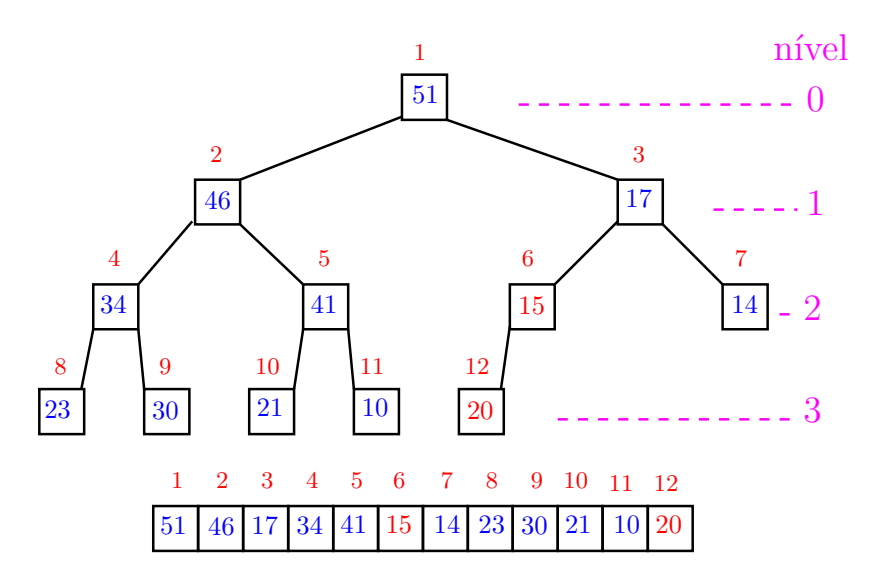

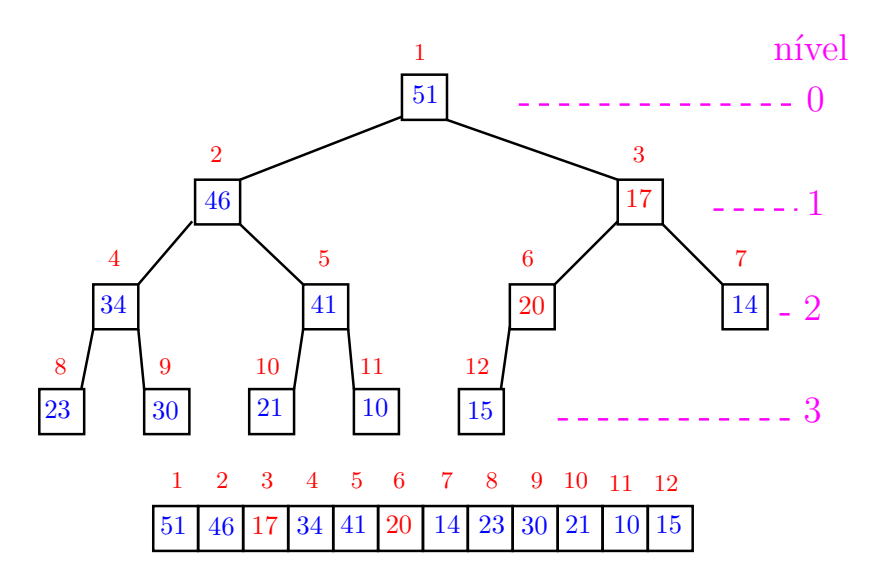

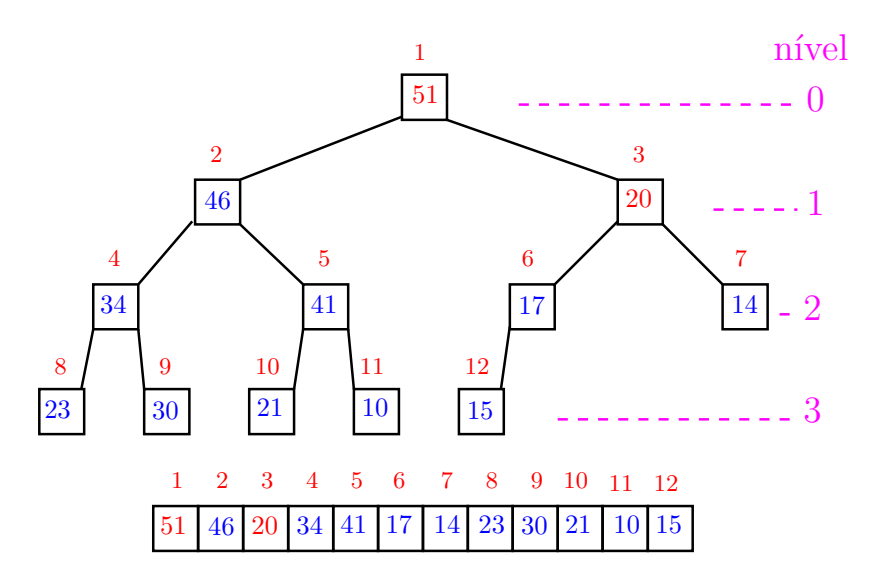

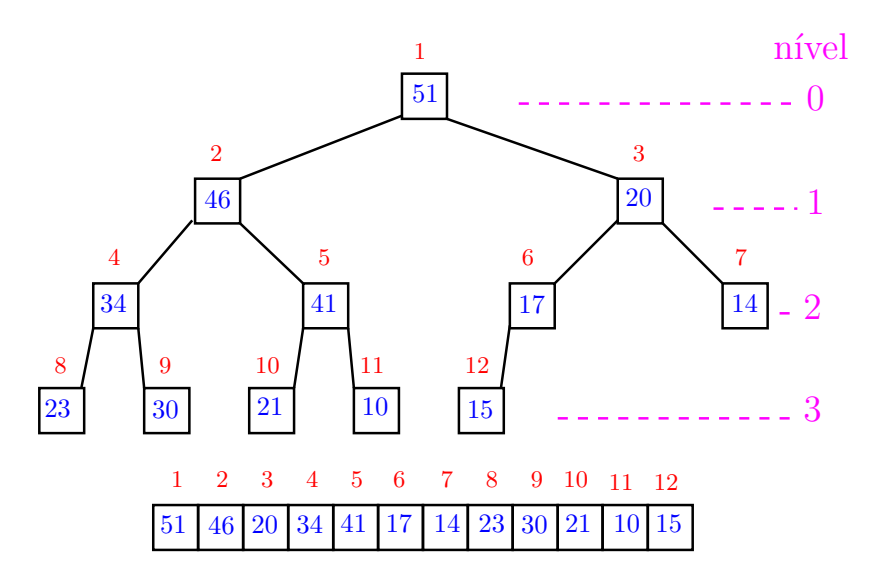

# Função swim()

Função que recebe um  $max$ -heap a $[1 \t{.} m-1]$  e rearranja o vetor  $a[1 \ldots m]$  de modo que seja um max-heap.

```
private static
void swim (int f, Comparable a[]){
1 int p = f/2; Item x;
2 while (p > 1 && less(a[p],a[f])) {
3 x = a[p]; a[p] = a[f]; a[f] = x;
4 f = p; p = f/2; // sobe
  }
```
**KORKARYKERKER POLO** 

}

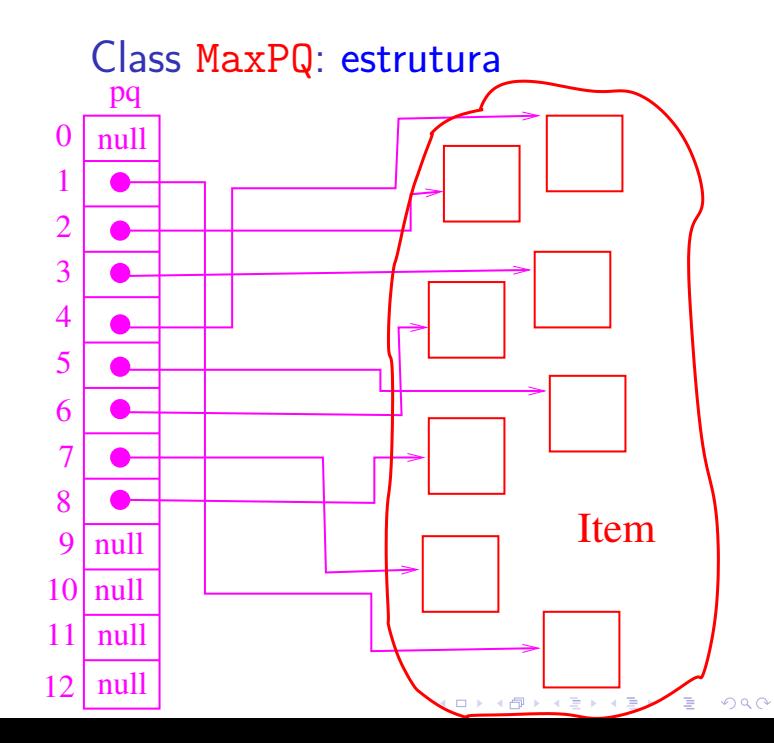

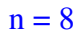

#### MaxPQ: less() e exch()

**KORK EXTERNE PROVIDE** 

```
private boolean less(int i, int j) {
  return pq[i].compareTo(pq[j]) < 0;
}
```

```
private void exch(int i, int j) {
  Item t = pq[i];
  pq[i] = pq[i];pq[j] = t;}
```
Class MaxPQ: esqueleto public class MaxPQ<Item extends Comparable<Item>> { private Item[] pq; // heap em pq[1..n] private int  $n = 0$ ; public MaxPQ(int max) {...} public boolean isEmpty() {...} public int size() {...} public void insert(Item item) {...} public Item delMax() {...} private void swim(int k) {...} private void sink(int k) {...} private boolean less(int i, int  $j$ ) $\{... \}$ private void  $exch(int i, int j){...}$ }

## MaxPQ: isEmpty() e size()

```
// construtor
public MaxPQ(int maxN) {
  pq = (Item[]) new Object[maxN+1];
}
public boolean isEmpty() {
  return n == 0;
}
public int size() {
  return n;
}
```
**KORK EXTERNE PROVIDE** 

### MaxPQ: insert() e delMax()

```
public void insert(Item item) {
  pq[++n] = item;swim(n):
}
public Item delMax() {
  Item max = pq[1];
  exch(1, n--):pq[n+1] = null; // avoid loitering
  sink(1):
  return max;
}
```
**KORKARYKERKER POLO** 

```
MaxPQ: swim() e sink()
private void swim(int f) {
  while (f > 1 && less(f/2, f)) {
      exch(f/2, f);f = f/2;
  }
}
private void sink(int p) {
  while (2*p \leq n) {
      int f = 2*p;if (f < n \&amp; \text{less}(f, f+1)) f++;if (!less(p, f)) break;
      exch(p, f);
      p = f:
  }
                              KORK EXTERNE PROVIDE
```
#### MaxPQ: less() e exch()

**KORK EXTERNE PROVIDE** 

```
private boolean less(int i, int j) {
  return pq[i].compareTo(pq[j]) < 0;
}
```

```
private void exch(int i, int j) {
  Item t = pq[i];
  pq[i] = pq[i];pq[j] = t;}
```
### Conclusão

O consumo de tempo das operações envolvendo uma fila priorizada implementada como um heap é  $O(\lg n)$ , onde n é o número de itens na fila.

O consumo de tempo dos métodos da classe MaxPQ é  $O(\lg n)$ , onde n é o número de itens na fila.

 $\overline{z}$  (  $\overline{z}$  )  $\overline{z}$  )  $\overline{z}$  )  $\overline{z}$  )  $\overline{z}$ 

 $2990$ 

# PQ com itens mutáveis

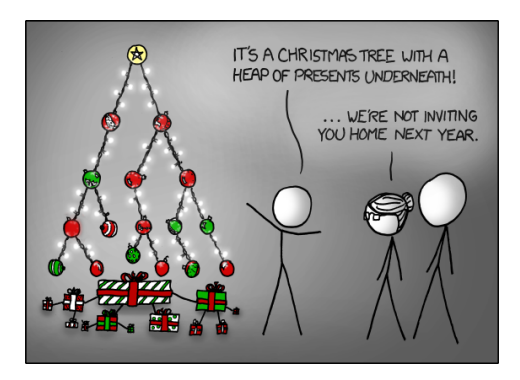

Fonte: <http://xkcd.com/835/>

[Filas priorizadas, PF,](https://www.ime.usp.br/~pf/estruturas-de-dados/aulas/priority.html) [Priority queues, S&W](http://algs4.cs.princeton.edu/24pq/)

**KORK EXTERNE PROVIDE** 

# PQ com itens mutáveis

Não sei se **PQ com itens mutáveis** é um bom nome para o que S&W chamam de *index priority* queues.

Em algumas aplicações é razoável permitirmos que o cliente altere a prioridade de um item que já esta na fila.

Uma maneira de lidar com isso é associar um único índice a cada item.

Já comentamos essa estratégia quando tratamos de union-find.

**KORKAR KERKER SAGA** 

# API PQ-máximo mutável

### public class IndexMinPQ<Item extends Comparable<Item>>

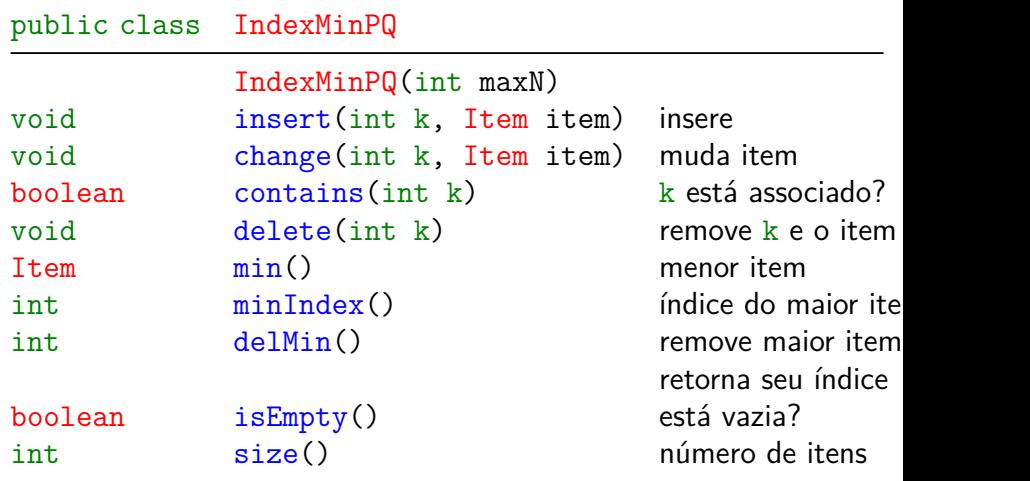

メロン 大胆 アメ 押 アメ 押 アー

Ε めのく

#### Cliente IndexMinPQ: class Multiway

No código a seguir, IMiPQ é uma abreviatura para IndexMinPQ.

Multiway é uma das classes do algs4.

O programa intercala (merge) arquivos ordenados.

Os nomes dos arquivos (streams) são lidos da linha de comando.

A linhas dos streams são lidos da entrada padrão.

**KORKARYKERKER POLO** 

#### Cliente IndexMinPQ: class Multiway

/\* Reads sorted text files; \* merges them into a sorted output; \* writes the results to StdOut. \*/ public static void main(String[] args) { int n = args.length;

```
In[] streams = new In[n];
for (int i = 0; i < n; i^{++})
   stress[i] = new In(args[i]);merge(streams);
```

```
}
```
Cliente IndexMinPQ: class Multiway private static void merge(In[] streams) { int n = streams.length; IMiPQ<String> pq= new IMiPQ<String>(n); for (int  $i = 0$ ;  $i < n$ ;  $i^{++}$ ) if (!streams[i].isEmpty()) pq.insert(i,streams[i].readString()); while  $(\text{!pq.isEmpty())}$  { StdOut.print(pq.min()+ " "); int  $i = pq$ . delMin $()$ ; if(!streams[i].isEmpty()) pq.insert(i,streams[i].readString()); } StdOut.println(); }

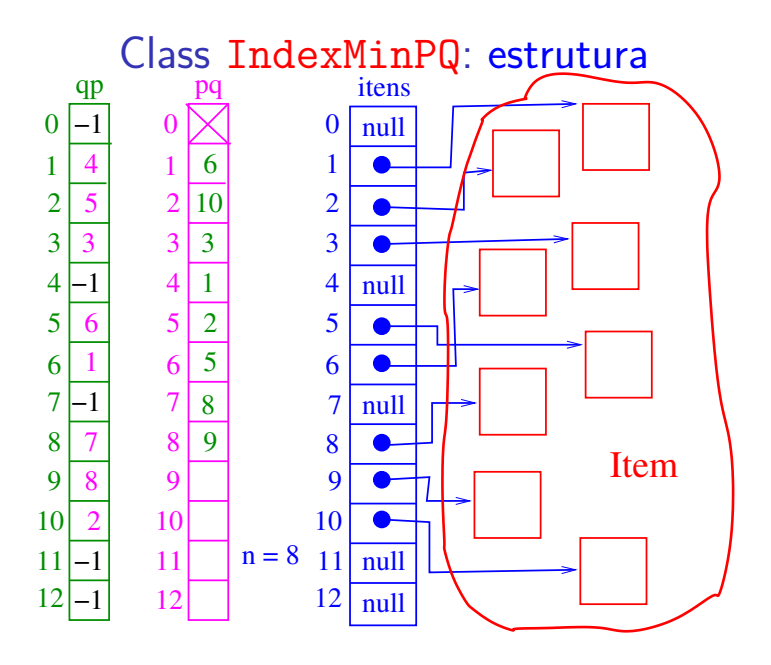

K ロ ▶ K 個 ▶ K 결 ▶ K 결 ▶ ○ 결 ...  IndexMinPQ: greater() e exch()

```
private boolean greater(int i, int j) {
  Item itemI = items[pq[i]];
  Item itemJ = items[pq[j]];
  return itemI.compareTo(itemJ) > 0;
}
```

```
private void exch(int i, int j) {
  Item t = pq[i];
  pq[i] = pq[i];pq[i] = t;// para consistência
  qp[pq[i]] = i;qp[pq[i]] = j;}
```
**KORK EXTERNE PROVIDE** 

Class IndexMinPQ: esqueleto public class IndexMinPQ<Item extends Comparable<Item>> { private int []  $pq$ ; // heap em  $pq$ [1..n]  $\frac{1}{2}$  qp[pq[i]] = pq[qp[i]] = i private int[] qp; private Item[] itens; private int  $n = 0$ ; public IndexMinPQ(int max) {...} public boolean isEmpty() {...} public int size() {...} public Item min() {...} public int delMin() {...} public int minIndex() {...} }

K ロ ▶ K 個 ▶ K 할 ▶ K 할 ▶ 이 할 → 9 Q Q →
Class IndexMinPQ: esqueleto public class IndexMinPQ<Item extends Comparable<Item>> { public void insert(int k, Item a) {...} public void delete(int k) {...} public void change(int k, Item item) {} public boolean contains(int k) {...}

// métodos administrativos private void swim(int k) {...} private void sink(int k) {...} private boolean less(int i, int  $j$ ) $\{... \}$ private void  $exch(int i, int j){...}$ 

}

#### IndexMinPQ: construtor

```
public IndexMinPQ(int maxN) {
  itens= (Item[]) new Comparable[maxN+1];
  pq = new int(maxN+1;
  qp = new int[maxN+1];for (int i = 0; i <= maxN; i++) {
     qp[i] = -1;
  }
}
```
### IndexMinPQ: isEmpty() e size()

**KORK EXTERNE PROVIDE** 

```
public boolean isEmpty() {
  return n == 0;
}
public int size() {
  return n;
}
```
# IndexMinPQ: insert() e contains()

```
public void insert(int k, Item item) {
  n++;
  itens[k] = item;pq[n] = k;qp[k] = n;swin(n):
}
public boolean contains(int k) {
  return qp[k] != -1;
}
```
**KORK EXTERNE PROVIDE** 

## IndexMinPQ: delMin() e min()

```
public int delMin() {
  int index0fMin = pq[1];
  exch(1, n--);sink(1):
  itens \lceil \text{pq}[n+1] \rceil = \text{null}; // loitering
  qp[pq[n+1]] = -1;
  return indexOfMin;
}
public Item min() {
  return itens[pq[1]];
}
```
**KORKARYKERKER POLO** 

IndexMinPQ: minIndex() e change()

```
public int minIndex() {
  return pq[1];
}
public void change(int k, Item item) {
  itens[k] = item;swin(qp[k]);
  sink(qp[k]);
}
```
**KORKARYKERKER POLO** 

#### IndexMinPQ: delete()

**KORK EXTERNE PROVIDE** 

```
public void delete(int k) {
  int j = pq[n];
  exch(qp[k], n--);// arruma heap
  sink(qp[i]);swin(qp[j]);// destroi o rastros de k
  itens[k] = null;qp[k] = -1;}
```
IndexMinPQ: swim() e sink() private void swim(int f) { while  $(f > 1$  && greater $(f/2, f))$  {  $exch(f/2, f);$  $f = f/2$ ; } } private void sink(int p) { while  $(2*p \leq n)$  { int  $f = 2*p;$ if  $(f < n$  && greater $(f, f+1))$  f++; if (!greater(p, f)) break;  $exch(p, f)$ ;  $p = f$ : } **KORK EXTERNE PROVIDE** 

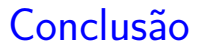

O consumo de tempo das operações envolvendo uma fila priorizada com itens mutáveis é  $O(\lg n)$ , onde n é o número de itens na fila.

O consumo de tempo dos métodos da classe IndexMinPQ é  $O(\lg n)$ , onde n é o número de itens na fila.

KO KA KO KERKER KONGK